Avant!

# **Index**

#### **Symbols**

!GND node 3-31 \$ comment delimiter 3-28 \$installdir installation directory 3-56 \* comment delimiter 3-28

#### **A**

A model parameter 12-34 A2D function 5-46 model parameter 5-46 See also analog to digital, mixed mode .a2d file 4-3, 4-4, 5-46 A2D function 23-4 ABS element parameter 23-20, 23-26, 23-31, 23-35 abs(x) function  $10-6$ ABSH option 6-23, 7-11, 9-7 ABSI option 6-22, 6-23 KCLTEST setting 6-17 ABSMOS option 6-22, 6-24 KCLTEST setting 6-17 absolute power function 10-6

value function 10-6 absolute value parameter 23-20, 23-26, 23-31, 23-35 ABSTOL option 6-14 ABSV option 6-22, 7-11, 7-14 ABSVAR option 7-11, 7-13, 7-19 ABSVDC option 6-24 AC magnitude calculation 9-7 optimization 9-4 output calculation 9-7 output calculation method 9-7 phase calculation 9-7 resistance 9-3 effective value 12-6 element parameters 12-3 transmission lines 22-22 small-signal analysis parameter 5-3 AC resistance parameter 23-91 .AC statement external data 3-38 .ac# file 4-2, 4-4 accessing customer support vi ACCT option 3-47, 4-6 accuracy and simulation time 6-22

tolerance 6-21 ACCURATE option 7-11, 7-19 ACM area calculation method 15-3 model parameter 7-20, 15-3 parameter 16-7, 16-29  $acos(x)$  function 10-6 ACOUT option 9-7, 9-9–9-10 admittance AC input 9-13 AC output 9-13 Y parameters 9-8 AF model parameter 9-17 AGAUSS keyword 10-41 Monte Carlo function 10-16 ALFA .FFT parameter 26-7 algebraic models 7-20 algebraic equations, example 20-12 algorithms Damped Pseudo Transient algorithm 6-34 DVDT 7-9, 7-11, 7-25 GEAR 7-9, 7-21 integration 7-21 iteration count 7-25 local truncation error 7-10, 7-14, 7- 25 timestep 7-13 Muller 25-3 pivoting 6-18 timestep control 7-9, 7-25, 7-27 transient analysis timestep 7-9

TRAP 7-9 trapezoidal integration 7-10, 7-21 ALL keyword 6-8, 6-12 ALPHA model parameter 12-34 .ALTER blocks statements in 3-34 .LIB and .DEL LIB in 10-30 .OPTION statements 10-31 .PARAM statements in 10-30 and .INCLUDE statements 10-31 changing subcircuits in 10-30 element parameters 10-31 input listing 10-31 model parameters 10-31 titles 10-31 variables in 10-30 .ALTER statement 3-34, 10-30 multiple .ALTER's 10-31 with .DEL LIB 10-31 AM source function 5-18 carrier frequency 5-18 delay time 5-18 modulation frequency 5-18 offset constant 5-18 signal amplitude 5-18 AMD models 16-4, 16-5 AMP model parameter 23-83 amplifiers pole/zero analysis 25-11, 25-13 amplitude modulation source function 5- 18 amplitude modulator, behavioral 23-79 Analog Artist interface 3-47 output data format 3-54

See also Artist analog behavioral modeling 23-4 analog to digital conversion 23-39 analog to digital output 5-49 analysis accuracy 6-21–6-22 data driven 10-2, 10-3, 20-9 distortion 9-14 initialization 6-3 Monte Carlo 10-3, 10-39–10-59 network 9-19 optimization 11-5 statistical 10-33–10-59 Taguchi 10-2 transfer function (.TF) 23-63 worst case 10-2, 10-33–10-59 yield 10-2  $arccos(x)$  function 10-6  $arcsin(x)$  function 10-6  $arctan(x)$  function 10-6 area JFET and MESFET equations 15-26–15-28 units 15-26, 15-28 calculation method see ACM arithmetic operators 10-6 ARTIST option 3-47, 3-54 ASCII output data 3-48, 3-51, 3-53, 3-54 Avant! web site vi ASIC device libraries 3-57 vendor libraries 3-57  $asin(x)$  function 10-6 ASPEC

compatibility 3-48 option 3-48 ASPEC compatibility 16-2, 16-40 ASPEC-AMI model 16-4 asterisk comment delimiter 3-28 asymptotic waveform evaluation 27-2 transfer function 27-33 AT keyword 4-22 AT1 model parameter 22-38  $atan(x) function 10-6$ ATEM characterization system 3-56 ATLEN model parameter 22-38 AUNIF keyword 10-41 Monte Carlo function 10-16 AURORA user's group vi autoconvergence 6-28 algorithm 6-26 disabling 6-26 automatic model selection failure 19-3 multisweep or .TEMP effect 19-4 See also model selection AUTOSTOP option 7-14, 7-18, 20-10, 23-91 AV model parameter 23-84 AV1K model parameter 23-84 AVD model parameter 23-84 average deviation 10-3 average value, measuring 4-23 AVG keyword 4-24 AWE

see asymptotic waveform evaluation

## **B**

B# node name in CSOS 3-33 backslash continuation character 3-18, 10-5 double 10-5 in input files 3-18 BADCHR option 3-18 bandwidth 22-109 BART FFT analysis keyword 26-7 Bartlett FFT analysis window 26-3, 26-4 base charge equations, BJT's 14-36 resistance equations, BJT's 14-37 basic model parameters BJT's 14-19 JFET TOM model 15-52 MOSFET's Level 1 17-2 Level 13 17-110 Level 2 17-8 Level 28 17-156 Level 3 17-20 Level 38 17-169 Level 40 17-211 Level 47 17-222 Level 49 17-242 Level 5 17-35 Level 50 17-258 Level 8 17-91 Levels 6, 7 17-53 behavioral

741 op-amp 23-93

amplitude modulator 23-79 BJT modeling 23-109 BJT phase detector model 23-114 BJT VCO model 23-112 CMOS inverter 23-63 comparator 23-96 current source 23-19 data sampler 23-81 differentiator 23-72 d-latch 23-50 elements, analog 23-70 flip-flop 23-54 gates 23-48 integrator 23-70 LC oscillator 23-100 look-up tables 23-57 n-channel MOSFET 23-51 p-channel MOSFET 23-51 phase detector model 23-105 phased locked loop 23-105 ring oscillator 23-67 silicon controlled rectifier 23-76 transformer 23-74 triode vacuum tube 23-77 tunnel diode 23-75 VCO model 23-98 voltage source 23-30 VVCAP model 23-102 behavorial n-channel MOSFET 23-59 BETA keyword 9-18 BiCMOS devices 14-2 bin description parameters, MOSFET Level 49 17-248

binary output data 3-53, 3-54

binary search 28-6–28-12 bisection error tolerance 28-8 function 28-1 function syntax 28-7 method 28-5 pass-fail method 28-5 bisection data, printing 3-52 BISECTION model parameter 28-7  $BIT's$ base area mutiplying factor 14-5 charge equations 14-36 push-out effects 14-47 width modulation model parameters 14-22 base-collector depletion capacitance equations 14-41 diffusion capacitance equations 14-40 base-emitter depletion capacitance equations 14-39 diffusion capacitance equations 14-38 beta temperature equations 14-53– 14-57 capacitance temperature equations 14-57 collector area multiplying factor 14- 5 conductance 14-7, 14-8 control options 14-3 current equations 14-34

current flow 4-13 DC models equations 14-34 parameters 14-19 elements names 14-4 parameters 14-4 emitter area multiplying factor 14-5 energy gap temperature equations 14-53 equivalent circuits 14-7 excess phase equation 14-44 high current Beta degradation parameters 14-22 initial conditions 14-5 internal voltages 14-5 junction capacitance equations 14-42 model parameters 14-23 Level 2 model parameters 14-26 temperature equations 14-60 low current Beta degradation parameters 14-21 models constants (table) 14-15 names 14-16 parameters 14-18 statements 14-16 variables (table) 14-13 multiply parameter 14-5 noise equations 14-45 model parameters 14-26 summary printout 14-46

npn identifier 14-16 parasitics capacitance model parameters 14-25 resistance model parameters 14- 23 resistor temperature equations 14-60 pnp identifier 14-16 power dissipation 4-17 saturation temperature equations 14- 53–14-57 scaling 14-5 substrate capacitance equations 14-43 current equation 14-36 temperature differential 14-5 effect parameters 14-27 parameters 14-27 transit time model parameters 14-25 variable base resistance equations 14-37 BKPSIZ option 7-15 BLACK FFT analysis keyword 26-7 Blackman FFT analysis window 26-3 Blackman-Harris FFT analysis window 26-3 bond wire example 20 branch current error 6-14, 6-23 output 4-11 branch matrix 22-35 breakpoint table reducing size 7-28

size 7-15 **BRIEF** keyword 6-8 option 3-45, 3-48, 3-50, 3-51, 3-52 Broyden update data, printing 3-52 BSIM Level 13 model 3-66, 16-4 BSIM2 Level 39 model 3-66, 16-5 BSIM3 Level 47 model 16-5 bulk charge effect 16-2 semiconductor devices 15-2 transconductance, MOSFET's 16-19 bus notation 5-63 Butterworth filter pole/zero analysis 25- 9 BV diode model parameter 13-3 BW model parameter 23-86 BYPASS option 7-8, 16-11 BYTOL option 7-11

## **C**

C2 model parameter 23-85 Cadence Analog Artist see Artist, Analog Artist Opus 3-48 WSF format 3-48 capacitance CAPOP model selector 16-6 charge tolerance, setting 7-11 control options 16-71 CSHUNT node-to-ground 7-8 distribution for wire RC model 12-

10 effective 12-6, 12-18, 12-20 element equation 12-17 parameter 12-16 equations, BJT's 14-38, 14-39, 14- 40, 14-42 function of voltage 12-18, 12-21 input-output ratio 12-10 JFET and MESFET 15-5, 15-29–15- 35 CAPOP=2 parameters 15-33 equations 15-6 gate to drain 15-5 source to gate 15-5 manufacturing variations 10-48 model parameters 12-5, 12-19 selection 16-59 MOSFET's diodes 16-49 equations 16-77–16-103 gate capacitance models 16-59 Meyer model 16-59 models 16-59 node to bulk 12-6 overlap 16-76 parameters BJT's 14-23 MOSFET's Level 38 17-173 Level 5 17-37 parasitic 12-10 pins 20-6 plotting 16-69 scale factor, setting 8-11

table of values 6-14 temperature equations 12-21 BJT's 14-57 capacitance, voltage variable 23-102 capacitance-voltage plots, generating 6- 15 capacitors conductance requirement 6-33 current flow 4-12 DC sweep evaluation 14-38 elements 12-16 names 12-16, 12-21 parameters 12-3 initial voltage 12-18, 12-22 length parameter 12-17 models 3-65 (list) 16-6 parameters 12-5 node names 12-16, 12-21 nonlinear equations 12-3 polynomial coefficients 12-21 elements 12-21 temperature coefficients 12-16 equations 12-9 width parameter 12-17 capacitors, switched 27-45 CAPL model parameter 22-38 CAPOP model parameter 7-20, 15-3, 16-6, 16-59 CAPTAB option 6-14 CASMOS GEC model 16-4 GTE model 16-4

Rutherford model 16-4 CCCS element parameter 23-27 CCVS element parameter 23-36 CDS option 3-54 cell characterization 10-2 CENDIF optimization parameter 11-7 CEXT model parameter 22-17, 22-26, 22-28, 22-30 channel length modulation, MOSFET's equations Level 2 17-16 Level 3 17-27 Level 38 17-179 Level 5 17-50 Level 6 17-82 Level 8 17-100 parameters Level 6 17-82 Level 8 17-95 characteristic impedance 22-103 characterization of models 8-3 charge conservation 16-95 charge tolerance, setting 7-11 CHGONLY model parameter 5-50, 23- 43 CHGTOL option 7-11, 7-26 CHI model parameter 23-41 circuits subcircuit numbers 3-32 temperature 10-62 See also subcircuits CLEN model parameter 22-38 CLO model parameter 23-40

CLOAD model parameter 5-50, 23-43 clock frequency 22-109 skew 20-6 CLOSE optimization parameter 11-7 CMOS differential amplifier pole/zero analysis 25-11 CMRR model parameter 23-85 specification 23-5 CMULT model parameter 22-17, 22-26, 22-28, 22-30 CO option 3-48, 4-52 coax see transmission lines coefficients Laplace 27-20 transfer function 27-18 column laminated data 3-42 commands hspice 3-10–3-14 arguments 3-11 limit descriptors 4-9 metaio 24-8 comment line (digital vector files) 5-56 comments 3-28 \$ delimiter 3-28 \* delimiter 3-28 common emitter gain 28 Common Simulation Data Format 3-49 COMP model parameter 23-83, 23-85 comparators behavioral models 23-82

model 23-96 complex poles and zeros 27-27 compression of input files 3-17 concatenated data files 3-41 conductance BJT's 14-7, 14-8 current source, initialization 6-26 diodes 13-12 for capacitors 6-33 JFET and MESFET 15-5, 15-12 minimum, setting 7-15 models 6-15 MOSFET 16-18, 16-56 MOSFET nodes 6-26 negative, logging 3-49 node-to-ground 6-16, 7-9 pn junction 6-40 scale, setting 8-11 sweeping 6-16 continuation character, parameter strings 10-5 continuation of line (digital vector file) 5-57 control characters in input 3-18 control options ABSH 6-23, 7-11, 9-7 ABSI 6-23 ABSMOS 6-24 ABSTOL 6-14 ABSV 7-11, 7-14 ABSVAR 7-11, 7-13 ABSVDC 6-24 ACCT 3-47, 4-6 accuracy, defaults 7-27 ACCURATE 7-11

ACOUT 9-7 algorithm selection 6-14 ARTIST 3-47, 3-54 ASPEC 3-48 AUTOSTOP 7-14 BADCHR 3-18 BJT's 14-3 BKPSIZ 7-15 BRIEF 3-45, 3-48, 3-50, 3-51, 3-52 BYPASS 7-8 BYTOL 7-11 capacitance 16-71 CAPTAB 6-14 CDS 3-54 CHGTOL 7-11 CO 3-48, 4-52 CONVERGE 6-24, 6-28 convergence 6-23 CPTIME 3-49 CSCAL 8-11 CSDF 3-49 CSHDC 6-14 CSHUNT 7-8 DC convergence 6-14 DCCAP 6-15 DCFOR 6-15 DCHOLD 6-15 DCON 6-25, 6-28 DCSTEP 6-15 DCTRAN 6-26 defaults 3-45, 3-68 DELMAX 7-15, 7-16, 7-19 DIAGNOSTIC 3-49 DV 6-16, 6-28 DVDT 7-9, 7-25 DVTD 7-9

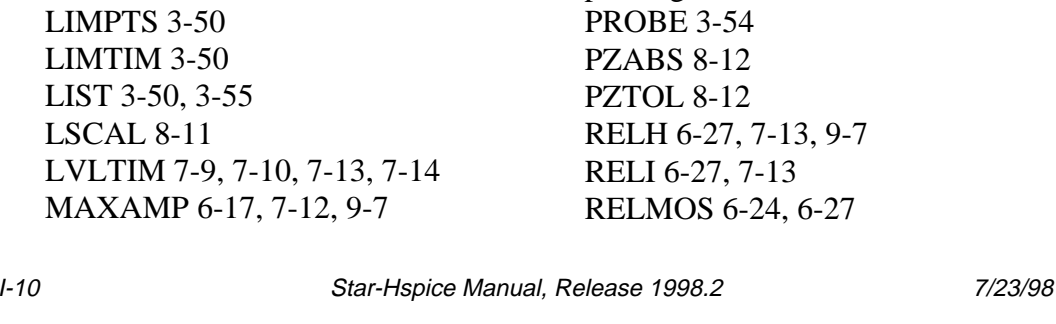

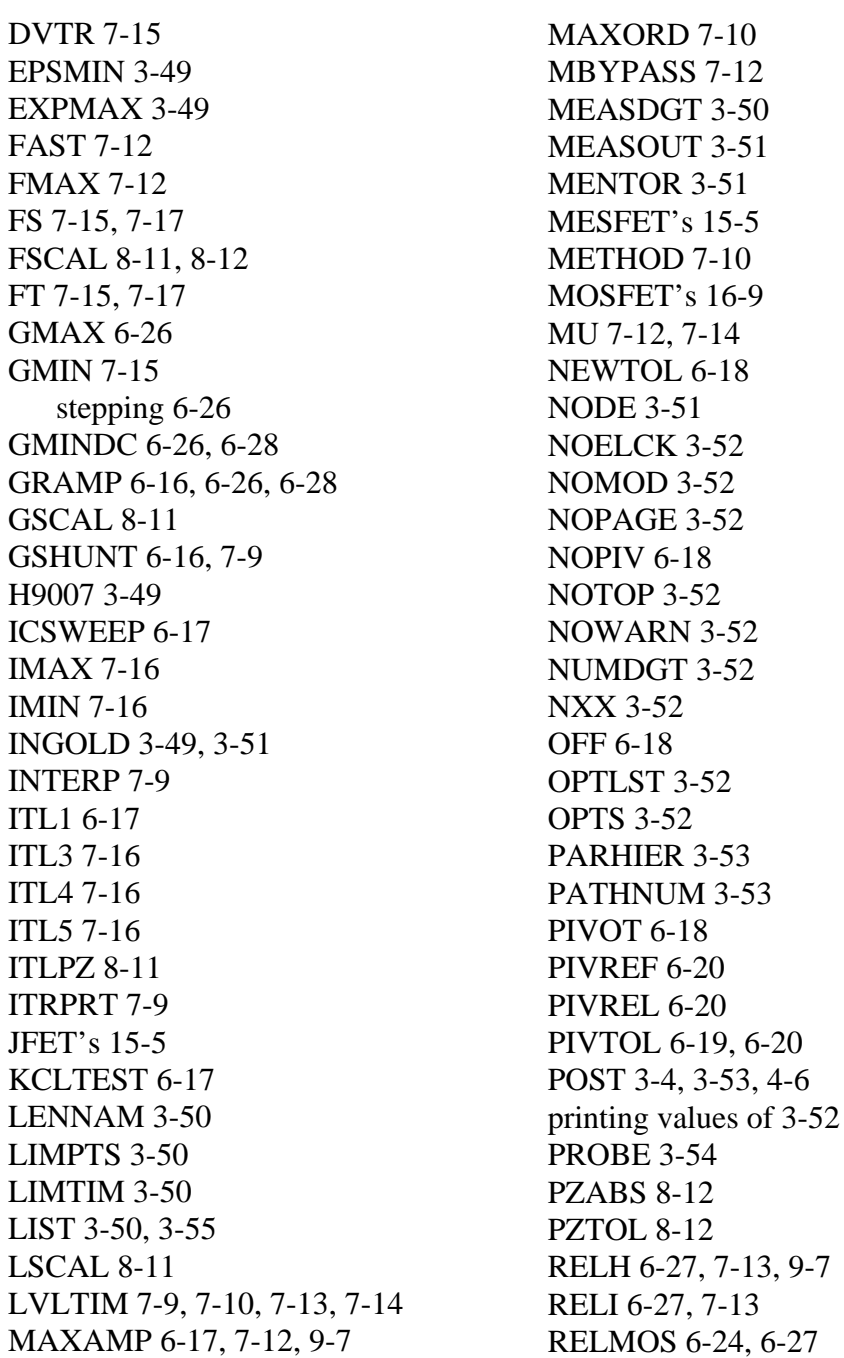

 $\mathop{\text{FS}}$ 

 $9-7$ 

RELQ 7-13 RELTOL 7-11, 7-13 RELV 6-27 RELVAR 7-13 RELVDC 6-27 RESMIN 6-20 RITOL 8-12 RMAX 7-16 RMIN 7-16 SDA 3-48, 3-54 SEARCH 3-54, 3-59 setting 3-45 SLOPTOL 7-13 SPARSE 6-20 SPICE 3-54 table 3-46 TIMERES 7-14 TRTOL 7-14 TSTEP 7-16 UNWRAP 9-8 VERIFY 3-55 VFLOOR 7-17 VNTOL 7-14 WARNLIMIT 3-55 XnR,XnI 8-12 ZUKEN 3-55 controlled sources 5-20, 23-4, 23-13 element statement 5-20, 23-14 CONVERGE option 6-24, 6-28, 6-34 convergence control options 6-23 current 6-23, 6-26, 6-27, 7-11, 7-12, 7-13, 9-7 ensuring 6-15 for optimization 11-9

increasing iterations 6-15 MOSFET diodes 16-29 problems, diodes 13-4 steady state 6-16 convergence problems 6-35 .NODESET statement 6-7 analyzing 6-35 autoconverge process 6-28 caused by BYPASS 7-8 causes 6-37 changing integration algorithm 7-10 CONVERGE option 6-34 solutions 6-24 DCON setting 6-25, 6-30 decreasing the timestep 7-15 diagnosing 6-35–6-40 diagnostic tables 6-35 floating point overflow 6-34 GMINDC ramping 6-30 internal timestep too small 7-9 nonconvergent node listing 6-26 op-amp models 23-83 operating point Debug mode 6-8 pole/zero analysis 25-3 reducing 6-31 setting DCON 6-26 core model parameters 12-35 A 12-34 ALPHA 12-34 MS 12-34 CORKD model parameter 22-17, 22-27  $cos(x)$  function 10-6  $cosh(x)$  function 10-6 coupled line noise simulation example 20-26

CPTIME option 3-49 CPU time limiting 3-50 reducing 3-52 setting maximum 3-49 critical frequency 27-5 CROSS keyword 4-22 crosstalk 22-108 CSCAL option 8-11, 25-4 CSDF option 3-49 CSHDC option 6-14 CSHUNT option 7-8 CUR element parameter 23-21 current ABSMOS floor value for convergence 6-27 branch 4-12–4-14 branch current error 6-14, 6-23 convention BJT's 14-6 JFET's 15-9 MOSFET's 16-17 diodes 13-11 epitaxial 14-50 in HSPICE elements 4-12–4-14 KCL test 6-17 operating point table 6-8 current controlled current source 5-33, 23-26 current sources 23-13, 23-14 sources 5-20 voltage source 5-42, 23-35 voltage sources 23-13 CURRENT keyword 6-8

Curtice model 15-3, 15-25, 15-26 customer support vi CUT optimization parameter 11-8 C-V plot 15 C-V plots, generating 6-15 Cxxx capacitor element statement 12- 16, 12-21 Cypress model 16-4

## **D**

D12 model parameter 22-30 D<sub>2</sub>A function 5-46 model parameter 5-46 See also analog to digital, mixed mode .d2a file 5-46 D2A function 23-4 D<sub>2</sub>A See also digital to analog, mixed mode Dallas Semiconductor model 16-4 Damped Pseudo Transient algorithm 6- 34 data encryption 29-1 sampler, behavioral 23-81 sheet parameters 20-1 data driven analysis 10-2, 10-3, 20-9 data driven PWL source function PV parameter 5-16, 7-38 TIME parameter 5-16, 7-38 data files, disabling printout 3-48

DATA keyword 3-37, 7-5, 8-4, 9-4 .DATA statement 20-9, 20-10 data driven analysis 3-37 datanames 3-38 for sweep data 3-37 inline data 3-38 .DATA sweep 3-41 datanames 3-38  $db(x)$  function 10-7 DC analysis 8-8–8-10 capacitor conductances 6-33 decade variation 8-5 initialization 6-15 iteration limit 6-17 linear variation 8-5 list of points 8-5 octave variation 8-5 convergence control options 6-14 equations BJT's 14-34 JFET and MESFET 15-35–15- 38 operating point analysis 6-8 bypassing 7-3 See also operating point optimization 8-4 parameters, JFET Level 1 15-23 Level 2 15-23 Level 3 15-25 sensitivity analysis 8-9 small-signal analysis 8-9 sweep 8-3

transfer function 8-9 .DC statement external data with .DATA 3-38 DCAP equation selector 14-3 option 13-4 JFET and MESFET capacitance 15-5 models 15-6 overriding in BJT models 14-3 DCCAP option 6-15, 13-4, 14-38, 15 JFET and MESFET capacitance 15- 5 DCFOR option 6-15 DCHOLD option 6-15 DCON option 6-25, 6-28 DCSTEP option 6-15, 6-33 DCTRAN option 6-26 DDL See also Discrete Device Library DDLPATH environment variable 3-57, 28 DEBUG keyword 6-8 DEC keyword 7-6, 8-5, 9-5 decibel function 10-7 decoupling methods 20-6 DEF model parameter 23-85 DEFAULT\_INCLUDE variable 3-16 DEFW option 10-22 .DEL LIB statement 3-21 in .ALTER blocks 10-30 with ALTER 10-31 with .LIB 10-31

with multiple .ALTER statements 10-31 DELAY element parameter 23-21, 23-27, 23- 31, 23-36 model parameter 22-38 delays causes 20-3 derating curve 20-4 element example 5-31 Elmore 27-30 group 4-14, 9-8 measuring 4-20 plotting 20-5 problems and solutions 20-3 simulation example 20-10 transmission lines 22-38 types 20-6 DELEN model parameter 22-38 DELF element parameter 27-6, 27-9 DELMAX option 7-15, 7-16, 7-19, 7-27, 7-30 ideal delay elements 7-19 oscillator circuits 7-19 DELPHS 23-86 DELTA element parameter 23-17, 23- 21, 23-27, 23-31, 23-36, 23-75, 27-9 DELTA internal timestep 7-15 See also timestep DELVTO model parameter 10-34 demo files .ALTER statement 34 2n2222 BJT transistor

characterization 40 2n3330 JFET transistor characterization 40 A/D flash converter 38 A2D 37  $AC$ analysis 34 resonance analysis 43 acl gate 35 adders 72-transistor two-bit 36 BJT NAND gate two-bit 35 BJT two-bit 34 digital to analog 37 MOS two-bit 35 NAND gate four-bit binary 34 air core transformer 43 algebraic parameters 34 transmission lines 47 AM source 46 amplifier 37 amplitude modulator 35 analog 36 analog to digital 38 AND gate 35 automatic model selection program  $\overline{A}$ behavioral models 36 diode 35 D-latch 35 filter 34 NAND gate 35 ring oscillator 36 triode 36 voltage to frequency converter

#### 34

bipolar analog circuit 36 Schmidt trigger 34 sense amplifier 34 bisection pass-fail 36 search 36, 37 **BJT** beta plot 37 differential amplifier 34, 37 ft plot 37 gm, gpi plots 37 photocurrent 46 BSIM3 model, Level=47 43 capacitances MOS models Level= $13\,43$ Level= $243$ Level=6 44 cell characterization 34, 35 charge conservation MOS models Level= $3,44$ Level= $644$ **CMOS** differential amplifier 34 I/O driver ground bounce 34, 46 input buffer 37 inverter macro 36 output buffer 37 coax transmission line 47 crystal oscillator 34 current controlled current source 36 voltage source 36

D2A 37 DC analysis, MOS model Level=34 44 delay 34, 37 versus fanout 37 differential amplifier 34 differentiator 35 diffusion effects 35 diode photocurrent 45 D-latch 35 E element 35 edge triggered flip-flop 35 exponential source 46 FFT AM source 41 Bartlett window 41 Blackman window 41 Blackman-Harris window 42 data-driven transient analysis 42 exponential source 41 Gaussian window 42 Hamming window 42 Hanning window 42 harmonic distortion 41 high frequency detection 41 intermodulation distortion 42 Kaiser window 42 modulated pulse source 42 Monte Carlo, Gaussian distribution 42 piecewise linear source 42 product of waveforms 42 pulse source 42 rectangular window 42 single-frequency FM source 42 sinusoidal source 42

small-signal distortion 41 switched capacitor 42 transient 42 sweep 42 window tests 42 filter matching 38 filters behavioral 34 fifth-order elliptical switched capacitor 36 low-pass 43 fourth-order Butterworth 43 Kerwin's circuit 43 LCR bandpass 43 matching lossy to ideal 38 ninth-order low-pass 35, 43 switched capacitor low-pass 35 FR-4 microstrip transmission line 43, 46 G element 34, 35 GaAsFET amplifier 34 gamma model Level=6 44 ground bounce 34, 46 group time delay 34 impact ionization plot 44 installation test 36 integrator 35 inverter 35, 36 characterization 34, 37 sweep 37 IRF340 NMOS transistor characterization 40 I-V and C-V plots, Level=3 44 plots

MOSFET model Level=13  $44$ SOSFET model Level=27 44 JFET photocurrent 46 junction tunnel diode 37 LCR circuit 37 lumped MOS model 34 transmission lines 43, 47 magnetic core transformer 43 microstrip transmission lines 43, 47 coupled 47 optimization 47 series 47 Monte Carlo analysis 35 DC 35 Gaussian distribution 35 limit function 35 uniform distribution 35 MOS amplifier 37 simulation 36 MOSFET's sigma sweep 37 sweep 34 NAND gate 35, 36 NMOS E-mode model, Level=8 46 noise analysis 34 op-amp 34, 35 characterization 38–40 voltage follower 35, 46 optimization 35 2n3947 Gummel model 41 DC 41 diode

I-V and C-V 41 temperature 41 GaAs FET 41 JFET 41 GaAsFET s-parameter 41 group delay 37 hfe 41 I-V 41 JFET 41 Level=2 model beta 40 Level=28 41 MOS 41 Level= $13$  I-V  $41$ Level= $2$  I-V 41 Level= $3 I-V 41$ Level= $6$  I-V 41 s-parameter 41 speed, power, area 37 width 37 parameters 34 PCI Monte Carlo analysis 44 worst-case modeling 44 peripheral component interconnect see PCI phase detector 35 phase locked loop 35 photocurrent 44–46 GaAs device 46 photolithographic effects 35 piecewise linear source see demo files, PWL pll 35 pole/zero analysis 34, 43 pulse source 46

PWL 46 CCCS 36 CCVS 36 switch element 36 VCCS 35, 36 VCO 36 VCVS 36 radiation effects bipolar devices 44–45 DC I-V, JFET 46 GaAs differential amplifier 46 JFET devices 45 MOSFET devices 45 NMOS NAND 46 voltage divider 46 RC circuit optimization 38 resistor temperature coefficients 38 RG58/AU coax test 43 ring oscillator 36 Royer magnetic core oscillator 43 Schmidt trigger 34 sense amplifier 34 series source coupled transmission lines 47 setup characterization 37 time search 36, 37 shunt terminated transmission lines 47 silicon controlled rectifier 36 sine wave sampling 35, 36 single-frequency FM source 46 sinusoidal source 46 skew models 35 SNAP to HSPICE conversion 37

s-parameters 37, 43 Level=13 44 sweep 34 switch 35 characterization 35 switched capacitor 35, 46 RC circuit 36 temperature effects Level= $13\,44$ Level= $6.44$ total radiation dose 45 transient analysis 34 transistor characterization 40 triode model 36 tunnel diodes 36, 37 twinlead transmission line model 47 U models 47 unity gain frequency 37 Viewsim analog to digital input 37 digital to analog input 37 voltage follower 35 to frequency converter 34 variable capacitor 35 voltage controlled current source 35, 36 oscillator 34, 36 resistor inverter 46 voltage source 36 waveform smoothing 36 worst case skew model 35 See also demonstration files demonstration files algebraic output variables 34 behavioral applications 35–36

benchmarks 36 BJT's and diodes 37 cell characterization 37 circuit optimization 37–38 device optimization 40–41 Discrete Device Library 38–40 filters 42–43 Fourier analysis 41–42 general applications 34–35 magnetics 43 MOSFET's 43–44 peripheral component interconnect 44 radiation effects 44–46 sources 46 timing analysis 36 transmission lines 46–47 See also demo files depletion capacitance, DCAP equation selector 13-4, 14-3, 15-6 MOS devices 16-2 DERIVATIVE keyword 4-29 derivative, measuring 4-25 design name 3-15 partitioning 20-7 stability 27-2 time, reducing 27-2 deviation, average 10-3 device characterization 3-56 Device Model Builder optimization 11-3 DFT 26-1 DI control option 6-26, 7-12, 9-7

DIAGNOSTIC option 3-49 diagnostic tables 6-35–6-36 dielectric constants 12-15 differentiator, behavioral 23-72 diffusion layer process parameters, MOSFET Level 13 17-109 DIFSIZ optimization parameters 11-8 digital elements 23-40, 23-42 files 5-46, 23-39 input 5-46 input element 5-47 input files 20-18 models 23-40 digital to analog conversion 23-39 model parameters 23-40 DIM2 distortion measure 9-14 parameter 4-15 DIM3 distortion measure 9-14 parameter 4-15 diodes area 13-6 breakdown example 5-32 capacitance 13-28 calculations 13-4 equations 13-28 depletion capacitance 13-29 diffusion capacitance 13-28 Level 3 metal 13-30 Level 3 poly 13-30 Fowler-Nordheim diodes 13-38 conductance 13-12 control options 13-3 convergence problems 13-4 current 13-11 current flow 4-13 effective length 13-7 effective width 13-8 elements 13-6 names 13-6 statements 13-6 equation example 5-31 equations 13-25–13-34 Fowler-Nordheim diodes 13-37 equivalent circuits 13-12–13-13 Fowler-Nordheim 13-2, 13-35 element names 13-35 initial condition 13-36 initial voltage 13-36 length 13-35 multiplier parameter 13-36 width 13-35 geometric junction 13-2 initial voltage 13-7 junction 13-1 DC equations 13-26 model 13-14 capacitance parameters (table) 13-19 DC parameters (table) 13-16 periphery 13-7 temperature parameters 13-22 length 13-7 metal capacitor 13-7 polysilicon capacitor 13-7 metal model capacitance parameters (table) 13-20

models 3-65 levels 13-3 names 13-7 noise parameters (table) 13-21 regions 13-26 variables (table) 13-25 **MOSFET** model selector 16-7 models 16-7, 16-29 noise equations 13-30 nongeometric junction 13-2 poly model capacitance parameters (table) 13-20 power dissipation 4-17 scaling 13-36 options 13-3 parameters 13-8–13-11 series resistance units 13-18 temperature compensation equations 13-31 effects 13-22 equations breakdown voltage 13-32 contact potential 13-32 energy gap 13-31 grading coefficient 13-34 junction capacitance 13-33 leakage current 13-31 resistance 13-34 transit time 13-32 terminal names 13-7 types 13-2 width 13-8 metal capacitor 13-8 polysilicon capacitor 13-8 Zener 13-3

See also junction diodes, Zener diodes directories installation directory 3-56 models 3-60 tmp 3-8 DIS 23-86 Discrete Device Library 3-56 DDLPATH variable 3-57 discrete device library 23-5 models 28 Discrete Fourier Transform 26-1 .DISTO statement 9-14, 9-15 distortion analysis 9-14 measures 9-14 DLEV model parameter 22-15, 22-17, 22-23, 22-26, 22-30 document conventions iv documentation issues iii dollar sign comment delimiter 3-28 dot convention 12-26, 12-29, 12-30 drain current equation, MOSFET Level 47 17-235 drain-to-source current, convergence error tolerance 6-24 DTEMP element parameter 10-61 DTEMP model parameter 10-61, 10-62, 26 DV calculation 6-25 option 6-16 DV option 6-28

DVDT algorithm 7-11, 7-13, 7-21, 7-25 option 7-9, 7-25, 7-26 timestep control 7-19, 7-27 DVTR option 7-15 Dxxx diode element statement 13-6 dynamic timestep algorithm 7-26

### **E**

E elements 23-13, 27-23–27-30 applications 23-13 controlling voltage 23-33 data points 23-32 data sampler application 23-81 element name 23-31 element value multiplier 23-32 gate type 23-31 initial conditions 23-31 integrator application 23-71 maximum voltage 23-32 minimum voltage 23-32 NAND gate 23-48 parameter value multiplier 27-10 polynomial coefficients 23-32 dimension 23-32 SCALE parameter 27-34 temperature coefficients 23-32 time delay keyword 23-33 transformer application 23-74 triode application 23-78 turns ratio 23-31 voltage gain 23-31 E format 4-49 Early voltage 17-5

Ebers-Moll model 14-1, 14-17 ECL devices 14-2 effective capacitance 12-6 calculation 12-19 effective channel length, MOSFET's equations Level 1 17-6 Level 13 17-114 Level 28 17-160 Level 39 17-193 Level 49 17-255 Level 5 17-39 Level 6 17-62 Level 8 17-97 parameters Level 1 17-3 Level 2 17-9 Level 3 17-21, 17-25 Level 38 17-169 Level 49 17-247 Level 5 17-36 Level 8 17-92 Levels 6, 7 17-56 effective channel width equations MOSFET's Level 1 17-6 Level 13 17-114 Level 2 17-13 Level 28 17-160 Level 3 17-25 Level 39 17-193 Level 49 17-255 Level 5 17-39 Level 6 17-62

parameters MOSFET's Level 1 17-3 Level 2 17-9 Level 3 17-21 Level 38 17-169 Level 49 17-247 Level 5 17-36 Level 8 17-92, 17-97 effective length, diodes 13-7 effective mobility parameters, MOSFET Level 6 17-78 effective mobility, MOSFET's equations Level 28 17-161 Level 3 17-27 Level 6 17-78 Level 8 17-98 effective resistance 12-7 AC 12-6 effective width, diodes 13-8 EISA standard 20-32 element parameters BJT's 14-4 AREA 14-5 area value 14-4 AREAB 14-5 AREAC 14-5 DTEMP 14-5 IC 14-5 M 14-5 model name 14-4 node names 14-4 OFF 14-5 Qxxx 14-4

capacitors 12-3, 12-16–12-17 C0 12-3 C1 12-3 capacitance 12-16 CTYPE 12-18 Cxxxx 12-16 DTEMP 12-17 IV 12-18 L 12-17 M 12-17 POLY 12-3 SCALE 12-18 TC1 12-16 TC2 12-17 W 12-17 digital elements SIGNAME 23-42 digital elements, SIGNAME 23-40 diodes 13-5 AREA 13-6 DTEMP 13-6 Dxxx 13-6 IC 13-7 L 13-7 LM 13-7 LP 13-7 M 13-7 OFF 13-7 PJ 13-7 W 13-8 WM 13-8 WP 13-8 DTEMP 10-61, 12-3 E elements ABS 23-31 DELAY 23-31

DELTA 23-31 IC 23-31 MAX 23-32 MIN 23-32 NPDELAY 23-32 OPAMP 23-32 POLY 23-32 PWL 23-32 SCALE 23-32 TC1, TC2 23-32 TD 23-33 TRANSFORMER 23-33 VCVS 23-33 F elements ABS 23-26 CCCS 23-27 DELAY 23-27 DELTA 23-27 IC 23-27 M 23-27 MAX 23-27 MIN 23-27 NPDELAY 23-28 POLY 23-28 PWL 23-28 SCALE 23-28 TC1, TC2 23-28 TD 23-28 Fowler-Nordheim diodes D 13-35 Dxxx 13-35 IC 13-36 M 13-36 model name 13-35 node names 13-35 OFF 13-36

W 13-35 G and E elements DELF 27-9 DELTA 27-9 FREQ 27-10 LAPLACE 27-10 LEVEL 27-10 M 27-10 MAX 27-10 MAXF 27-10 POLE 27-10 SCALE 27-10 TC1 27-10 TC2 27-10 G elements ABS 23-20 CUR 23-21 DELAY 23-21 DELTA 23-21 Gxxx 23-21 IC 23-21 M 23-21 MAX 23-21 MIN 23-21 NPDELAY 23-22 NPWL 23-22 POLY 23-22 PPWL 23-22 PWL 23-22 SCALE 23-22 SMOOTH 23-22 TC1, TC2 23-23 TD 23-23 VCCAP 23-23 VCCS 23-23 VCR 23-23

geometric 12-3 H elements ABS 23-35 CCVS 23-36 DELAY 23-36 DELTA 23-36 IC 23-36 MAX 23-36 MIN 23-36 NPDELAY 23-37 POLY 23-37 PWL 23-37 SCALE 23-37 TC1, TC2 23-37 TD 23-37 independent sources 5-2 AC 5-3 AM function 5-18 data driven PWL function 5-15 DC 5-3 EXP function 5-11 Iyyy 5-3 M 5-3 PULSE function 5-6 PWL function 5-13 SFFM function 5-17 SIN function 5-9 Vxxx 5-2 inductors 12-3 C0 12-3 C1 12-3 POLY 12-3 initial conditions 12-4 JFET and MESFET 15-7 AREA 15-8 DTEMP 15-8

IC 15-8 Jxxx 15-7 L 15-8 M 15-8 OFF 15-8 W 15-8 linear inductors 12-24 DTEMP 12-24 IC 12-23 Kxxx 12-26 L 12-23 LTYPE 12-24 Lxxx 12-23 M 12-24 R 12-24 SCALE 12-23 TC1 12-23 TC2 12-23 MAG 12-30 magnetic windings IC 12-29 Lxxx 12-29 NT 12-29 R 12-29 MOSFET's (list) 16-15 AD 16-13 AS 16-13 DELVTO 16-14 DTEMP 16-14 GEO 16-14, 16-45  $L.16-12$ M 16-14 Mxxx 16-12 NRD 16-13 NRS 16-13

I-24 Star-Hspice Manual, Release 1998.2 7/23/98

OFF 16-14 PD 16-13 PS 16-13 RDC 16-13 RSC 16-13 W 16-13 mutual inductors 12-3 K 12-26 nonlinear capacitors 12-3 inductors 12-3 piecewise linear sources PV 5-16, 7-38 R 5-13 TD 5-13 TIME 5-16, 7-38 polynomial capacitors Cxxx 12-21 IC 12-22 POLY 12-21 polynomial inductors IC 12-28 Lxxx 12-28 POLY 12-28 R 12-3 resistors 12-3 AC 12-6 C 12-6 DTEMP 12-6 L 12-6 M 12-7 R 12-7 Rxxx 12-7 SCALE 12-7 TC1 12-7 TC2 12-7 W 12-7 T elements F 22-11 IC 22-11 L 22-11 NL 22-11 TD 22-11 Txxx 22-11 Z0 22-11 U elements cij 22-52 cpr 22-52 crj 22-52 gij 22-52 gpr 22-53 grj 22-52 hti 22-53 L 22-14 lij 22-53 ljj 22-53 lri 22-53 lrr 22-53 LUMPS 22-14 ric 22-53 ris 22-53 rjj 22-53 rrc 22-53 rrr 22-53 rrs 22-53 skin 22-53 skinb 22-53 spi 22-53 thi 22-53 Uxxx 22-14 wdi 22-53 element statements 3-56, 12-2, 16-3

BJT 14-4 capacitor 12-16 Cxxx 12-16 digital element 23-42 diodes 13-6 G elements 23-18–23-25 ideal T element 22-10 independent sources 5-2 JFET and MESFET 15-7 linear inductor 12-23 magnetic winding 12-29 MOSFET 16-12 mutual core 12-30 mutual inductor 12-26 op-amps 23-83 polynomial inductor 12-28 resistor 12-6 Rxxx 12-6 transconductance Laplace 27-6 pole/zero 27-7 U element 22-14 voltage gain Laplace 27-6 pole/zero 27-7 elements analog behavioral 23-70 capacitors 12-16 checking, suppression of 3-52 descriptions 12-2 digital 23-40, 23-42 diodes 13-6 IC parameter 6-6 ideal 5-20 independent sources 5-6 linear inductors 12-23

magnetic winding 12-29 magnetics 12-29 mutual inductors 12-26 names 3-26, 3-30, 12-2 nonlinear 12-3 OFF parameter 6-4, 6-18 parameters 12-2–12-4 .ALTER blocks 10-31 DELTA 23-17 POLY 23-14 scaling 16-10 polynomial capacitors 12-21 polynomial inductors 12-28 resistors 12-6 saturable cores 12-30 scale factors 12-7, 12-18 statement 3-25 subcircuits 23-11 temperature 10-62 template function 10-7 templates 4-35–4-39 BJT 4-39 capacitor 4-36 current-controlled current source 4-38 voltage source 4-38 independent current source 4-39 voltage source 4-38 inductor 4-36 JFET 4-42 MOSFET 4-43 mutual inductor 4-37 resistor 4-36 saturable core element 4-46

winding 4-46 voltage-controlled current source 4-37 voltage source 4-37 types 3-26 ELEV model parameter 22-7, 22-15, 22- ERR1 17 Elmore delay 27-30 enable (digital vector file) 5-67 encrypted data 29-2 encryption file organization 29-6 FREELIB keyword 29-7 permit file changes 29-7 semicolon bug 29-5 .END statement for multiple HSPICE runs 3-24 in libraries 3-64 location 3-24 missing 3-17 with .ALTER 10-31 ENDDATA keyword 3-38 .ENDL statement 3-61, 3-62 .ENDS statement 23-10 energy gap temperature equations BJT 14-53 JFET and MESFET 15-45 engineering format 4-49 environment variables DDLPATH 3-57, 28 .EOM statement 23-10 epitaxial charge 14-50 EPSMIN option 3-49, 27-17

equivalent circuits BJT 14-7 JFET 15-10 MOSFET 16-18 ERR function 4-31, 4-32 function 4-31, 4-32 keyword 11-3 ERR2 function 4-31, 4-33 ERR3 function 4-31, 4-33 error tolerances ABSMOS 6-24 branch current 6-14, 6-23 optimization by bisection 28-8 pole/zero analysis 8-12 relative change 6-27, 7-13 RELMOS 6-24 voltage 6-27, 7-13 error, optimization goal 4-21 errors bulk node not specified 12-15 cannot open input file 3-10 could not open output spool file 4-9 current exceeding MAXAMP 7-12 DC 6-31 digital file has blank first line 5-46 file open 3-8 functions 4-31–4-33 internal timestep too small 6-5, 6-16, 6-38, 7-3, 7-8, 7-9, 7-17 missing .END statement 3-17 negative slope for magnetization level 12-34 no DC path to ground 6-33 no input data 3-7

parameter name conflict 10-17 printing 3-52 reference to undefined inductor 12- 27 special characters in input 3-18 system resource inaccessible 4-9 timestep control error in transmission lines 22-64 excess phase 14-44 EXP source function 5-11 fall time constant 5-11 delay 5-11 initial value 5-11 pulsed value 5-11 rise time constant 5-11 delay 5-11  $exp(x)$  function 10-7 experiment 3-3 EXPMAX option 3-49 exponential function 10-7 source function 5-11 SPICE format 4-49 expressions for parameters 10-12 external data files 3-21, 3-38 extraction, layout parameters 20-55

## **F**

F element parameter 22-11 F elements 23-13 applications 23-14 controlling voltage 23-28

current gain 23-27 data points 23-28 gate type 23-27 initial conditions 23-27 maximum current 23-27 minimum current 23-27 multiply parameter 23-27 name 23-27 polynomial coefficients 23-28 dimension 23-28 temperature coefficients 23-28 time delay keyword 23-28 value multiplier 23-28 FALL keyword 4-22 fall time example 20-10 fanout, plotting 20-5 Fast Fourier Transform see FFT FAST option 7-12, 7-18 ferromagnetic core models 12-33 **FFT** analysis alfa control parameter 26-7 frequency of interest 26-9 range 26-9 specification 26-7 frequency range 26-10 harmonic distortion 26-14 maximum frequency 26-7 minimum frequency 26-7 number of points 26-6 output magnitude format 26-6 results 26-9–26-10

I-28 Star-Hspice Manual, Release 1998.2 7/23/98

Index F

spectral leakage 26-14 start point 26-6 statement syntax 26-6–26-8 stop point 26-6 window type 26-7 windows 26-2–26-4 Bartlett 26-3 Blackman 26-3 Blackman-Harris 26-3 Gaussian 26-3 Hamming 26-3 Hanning 26-3 Kaiser-Bessel 26-3 rectangular 26-3 .FFT statement 26-1, 26-6 field effect transistor 16-23 geometry 16-23 See also MOSFET, JFET field programmable gate arrays 20-22 FIL keyword 3-38 file descriptors limit 4-9 files .a2d 4-3, 4-4, 5-46 .ac# 4-2 .ft# 4-3, 4-4, 26-10 .gr# 4-3 .ic 4-3, 6-5 .lis 4-2 .ma# 4-2 .MEASURE output 20-1 .ms# 4-2 .mt# 4-2 .pa# 4-3 .st# 4-3  $sw# 4-2$ 

.tr# 4-2 AC analysis measurement 4-4 results 4-4 column lamination 3-42 concatenated data files 3-41 d2a 5-46 DC analysis measurements 4-4 results 4-4 design.ac0 20-1 design.mt0 20-1 design.sw0 20-1 digital input 20-18 external data 3-21, 3-37 filenames 3-38 graph data 3-4, 4-4 hspice.ini 3-51 creation 3-57 include files 3-21, 3-60, 3-64 including 3-16 initialization 3-16 input 3-4 file name 3-11 limit on number 4-9 multiple simulation runs 3-24 names 3-11–3-13, 3-15 suffixes 3-11 output listing 4-3 names 3-12 status 4-5 version number 3-12 scratch files 3-8 subcircuit node cross-listing 4-5 transient analysis

measurement 4-4 results 4-4 transition data 23-4 filing a documentation bug iii filters active low-pass 25-14 band reject 27-11 low-pass 27-13 pole/zero analysis Butterworth 25-9 high-pass 25-9 low-pass 25-5, 25-14 transfer functions 27-28 FIND keyword 4-25 fixed and exponential format 4-49 flicker noise 16-104 floating point overflow CONVERGE setting 6-25 setting GMINDC 6-26 Fluke-Mosaid model 16-4 FMAX .FFT parameter 26-7 option 25-4 FMAX option 8-11 FMIN .FFT parameter 26-7 FORMAT .FFT parameter 26-6 FORTRAN logical units 3-62 Fourier coefficients 7-31 equation 7-31 integral 27-5 transfer function H(f) 27-5 transform 27-5 .FOURIER statement 7-30

Fowler-Nordheim diodes 13-2 capacitances 13-38 element statement 13-35 equations 13-37 model parameters 13-37 scaling 13-36 FPGA's 20-22 FR1 model parameter 22-38 FREELIB keyword 29-7 FREQ element parameter 27-10 function transconductance element statement 27-8 voltage gain element statement 27-8 keyword 27-5 model parameter 4-56, 23-86 frequency analysis 26-1 complex 27-4, 27-17 critical 27-5 domain, transfer function 27-17 maximum 27-6 frequency analysis 27-10 maximum, setting 8-11 Nyquist, frequency analysis 27-10 poles and zeros, frequency analysis 27-10 ratio 9-15 resolution 27-6 Fourier analysis 27-6 frequency analysis 27-9 response 27-4 response analysis 27-3

response table 27-8 response table, frequency analysis 27-10 setting scale 8-11 sweep 9-6 table 27-3 variable 10-8 weighing functions 26-2 frequency domain to time domain 27-1 FROM .FFT parameter 26-6 keyword 4-32 FS keyword 9-18 option 7-15, 7-17, 7-27 FSCAL option 8-11, 8-12, 25-4 FT option 7-15, 7-17, 7-27 timestep control 7-27 .ft# file 4-3, 4-4, 26-10 functions A2D 5-46, 23-4 bisection 28-1 built-in 10-6–10-7 D2A 5-46, 23-4 in parameters 10-13 LAPLACE 25-1, 27-2, 27-6 NPWL 5-26 OPTIMIZE 23-3 POLE 25-1, 27-2, 27-7 PPWL 5-27 redefining 10-8 table 10-6 See also independent sources FV function value 23-14

## **G**

G elements 23-13, 27-23–27-28 amplitude modulator application 23- 80 AND gate 23-48 applications 23-13 controlling voltages 23-21, 23-23 curve smoothing 23-22 data points 23-22 DELTA parameter 23-75 element value multiplier 23-22 gate type 23-21 initial conditions 23-21 maximum current 23-21 resistance 23-21 minimum current 23-21 resistance 23-21 multiply parameter 23-21, 27-10 names 23-21 parameter value multiplier 27-10 polynomial coefficients 23-22 dimension 23-22 polynomial dimension 23-22 temperature coefficients 23-23 time delay keyword 23-23 transconductance 23-23 triode application 23-78 tunnel diode application 23-75 voltage to resistance factor 23-23 G format 4-49 gain, calculating 9-9 gate

capacitance equations, JFET and MESFET 15-29–15-35 MOSFET Level 39 17-201 parameters, JFET 15-20 temperature equations, JFET and MESFET 15-46 diode DC parameters, JFET 15-18 **GAUSS** FFT analysis keyword 26-7 keyword 10-41 Monte Carlo function 10-16 Gaussian FFT analysis window 26-3 Gaussian parameter distribution 10-39 GBW model parameter 23-86 GEAR algorithm 7-9, 7-21 GE-CRD Franz model 16-4 GE-Intersil model 16-4 geometric element parameters 12-3 geometry area calculation method 15-26 JFET and MESFET parameters 15-9 model parameters 12-5 scale factor 12-7, 12-18, 12-23 scaling 16-11 substrate diode 14-33 getting customer support vi global node names 3-25 global parameters 3-53, 10-19 global scaling 16-11 overriding 15-9 in models 13-3 GMAX option 6-26 GMIN

option 7-15 GMIN option 6-40, 15-5 stepping 6-26 GMINDC option 6-26, 6-28, 6-40, 16-29 JFET and MESFET conductance 15- 5 GND node 3-31 GOAL keyword 4-24, 11-3 .gr# file 4-3, 4-4 maximum version number 4-55 GRAD optimization parameter 11-8 gradient data, printing 3-52 GRAMP calculation 6-25 option 6-16, 6-26, 6-28, 6-32 GRAMP conductance option 15-5 graph data file 3-4 Viewlogic format 3-49 graph data file See also .gr# file .GRAPH statement 15 ground bounce 20-23 ground node name 3-31 ground plane, transmission lines 22-5 group delay, calculating 9-8 Grove-Frohman model 16-3 GSCAL multiplier 8-11 option 8-11 GSCAL option 25-4 GSHUNT option 6-16, 7-9 Gummel-Poon model 14-1

Gxxx element parameters 23-21

## **H**

H elements 23-13 applications 23-13 controlling voltage 23-37 data points 23-37 element name 23-36 element value multiplier 23-37 gate type 23-36 initial conditions 23-36 maximum current 23-36 minimum current 23-36 polynomial coefficients 23-37 dimension 23-37 SCR application 23-77 temperature coefficients 23-37 time delay keyword 23-37 transresistance 23-37 H parameters 9-25 H9007 option 3-49 HAMM FFT analysis keyword 26-7 Hamming FFT analysis window 26-3 HANN FFT analysis keyword 26-7 Hanning FFT analysis window 26-3 harmonic distortion 9-14, 26-1 HARRIS FFT analysis keyword 26-7 HD<sub>2</sub> distortion measure 9-14 parameter 4-15 HD3 distortion measure 9-14 parameter 4-15

hertz variable 10-8 Hessian data, printing 3-52 HGP model parameter 22-17, 22-26, 22- 28, 22-30 hierarchical designs, flattened 3-29 hold time 28-4 **HSPICE** ground for transmission lines 22-21 installation directory 3-56 integration method 22-22 job statistics report 4-6–4-9 output redirecting 3-13 starting 3-7 version 95.3 compatibility 7-27 H9007 compatibility 3-49 VERSION parameter 3-66 version, specifying 3-12 hspice command 3-10–3-14 arguments 3-11 HSPICE model enhancements 17-265 hspice.ini file 3-51 creating 3-57 HT model parameter 22-17, 22-26 HT1 model parameter 22-26 hybrid (H) parameters 9-8

# **I**

I/O cell modeling 31 IB model parameter 23-86 IBIS converting to HSPICE format 24-4

specification 24-1 IBIS to HSPICE program 24-2 IBOS model parameter 23-86 IC element parameter 6-6, 22-11, 23- 21, 23-27, 23-31, 23-36 keyword 6-12 parameter 6-6 .ic file 4-3, 6-5 .IC statement 6-3, 6-4, 25-3 balancing input nodes 23-83 from .SAVE 6-11 .IC statment 12-22 ICSWEEP option 6-17 ideal current sources 6-32 delay elements 23-13 DELMAX setting 7-19 op-amp 5-37, 5-40, 23-13, 23-30, 23-32, 23-33 transformer 5-38, 5-41, 23-31, 23-34 transformers 23-13 transmission lines 22-6 ideal delay elements 23-13, 23-14 idelay (digital vector file) 5-68 IDS Cypress depletion model 16-5 IDS equations, MOSFET's Level 1 17-5 Level 13 17-114 Level 2 17-12 Level 3 17-24 Level 38 17-174 Level 5 17-38 Level 6 17-62, 17-74

Level 8 17-96 IGNOR keyword 4-31 IKF model parameter 14-2 IKR model parameter 14-2 imaginary part of AC voltage 9-10 imaginary vs. real component ratio 8-12 IMAX option 7-16, 7-25 default 7-25 IMIN option 7-16, 7-25 default 7-25 impact ionization BSIM2 17-201 equations, MOSFET 16-19 MOSFET Level 39 17-201 MOSFET's 16-55 impedance 22-101 AC 9-13 versus time 20-9 Z parameters 9-8 impulse response h(t) 27-5 inactive devices see latent devices include files 3-16, 3-60, 3-64 .INCLUDE statement 3-21, 3-57, 3-58 and .ALTER blocks 10-31 independent sources AC 5-4 magnitude parameter 5-3 phase parameter 5-3 AM function 5-18 current source name 5-3 data driven PWL function 5-15 DC 5-4 source value parameter 5-3

elements parameters 5-2 statements 5-2 EXP function 5-11 mixed types 5-5 PULSE function 5-6 PWL function 5-13 SFFM function 5-17 SIN function 5-9 transient 5-4 transient source function 5-3 types 5-6 voltage source name 5-2 See also sources inductance 22-104 effective value 12-23 element parameter 12-23 function of current 12-24, 12-28 mutual 12-27 temperature equation 12-25 inductance scale 8-11 inductors coupling 12-27 DC resistance 12-24, 12-29 dot convention 12-26, 12-29 elements names 12-23, 12-26, 12-28 parameters 12-3 initial current 12-23, 12-28 linear 12-23 branch relations 12-27 mutual 12-26 coupling coefficient 12-26 models 3-65 node names 12-23, 12-28

nonlinear equations 12-3 number of turns 12-29 polynomial 12-28 coefficients 12-28 temperature coefficients 12-23 INGOLD option 3-49, 3-51, 4-49 initial conditions 6-3 file 3-16 saving and reusing 6-17 statement 6-6 transient 7-6 initial conditions, element parameters 12-3, 12-4 initialization 6-3, 6-4, 6-18 saved operating point 6-10 inline data 3-38 inner sweep 3-41 INOISE parameter 4-15 input admittance 9-13 input data adding library data 10-31 column laminated 3-42 concatenated data files 3-41 deleting library data 10-32 digital stimuli 20-18 external, with .DATA statement 3- 37 filenames on networks 3-43 for data driven analysis 3-37 formats 3-39, 3-42 include files 3-60 printing 3-50 suppressing printout 3-50 input files

character case 3-17 compression 3-17 control characters 3-18 names 3-11, 3-15 structure 3-21 table of components 3-22 unprintable characters 3-18 input impedance 9-13 input netlist file 3-4 .END statement requirement 3-24 See also input files input/output drivers 20-18 installation directory \$installdir 3-56 insulation breakdown devices 13-35  $int(x)$  function 10-7 INTEG keyword 4-24, 4-30 integer function 10-7 INTEGRAL keyword 4-30 integration algorithms 7-21, 22-45, 22-64 backward Euler method 7-10 method 22-22 order of 7-10 integrator, behavioral 23-70 interconnect analyzing 20-2 See also transmission lines, wires interfaces Analog Artist 3-47 Mentor 3-51 MetaWaves 4-2 MSPICE 3-51 ZUKEN 3-55

internal nodes, referencing 3-31 INTERP option 7-9 interstage gain 9-9 inverse Laplace transform 27-30 inverter gate 23-34 io (digital vector file) 5-65 I/O drivers 20-18 ion-implanted devices 16-2 ISA standard 20-32 ISC model parameter 23-87 ISPICE Level 6 model 17-75 iteration algorithm 7-23 count algorithm 7-25 limit 6-17 iterations data, printing 3-52 extra 6-18 maximum number of 7-16 number 11-20 ITL1 calculation 6-25 option 6-17 ITL3 option 7-16 ITL4 option 7-16 ITL5 option 7-16 ITLPZ option 8-11, 25-4 ITROPT optimization parameter 11-8 ITRPRT option 7-9 Iyyy source element statement 5-2

intermodulation distortion 9-14
## **J**

JFET's area multiplying factor 15-8 capacitance equations 15-6, 15-29 parameters 15-33 CAPOP=2 model parameters 15-33 control options 15-5 current convention 15-9 current flow 4-13 DC model equation selector 15-16 Level 1 parameters 15-23 Level 2 parameters 15-23 Level 3 parameters 15-25 voltage equations 15-35 elements names 15-7, 15-8 statements 15-7 equivalent circuits 15-10 gate capacitance parameters 15-20 gate diode DC parameters 15-18 initial conditions 15-8 initial voltages 15-8 length 15-8 models constants 15-14 names 15-8, 15-16 parameters 15-17 statements 15-16 variables 15-14 n-channel specification 15-16 noise equations 15-39

parameters 15-39 summary printout 15-41 output conductance 15-12 p-channel specification 15-16 power dissipation 4-18 scaling 15-9 temperature differential 15-8 equations 15-45–15-49 parameters 15-42, 15-43 TOM model parameters 15-52 transconductance 15-10 width 15-8 Jiles-Atherton model examples 12-36 JIS model parmeter 23-87 junction diodes geometric 13-5 nongeometric 13-5 parameters 13-5

### **K**

KAISER FFT analysis keyword 26-7 Kaiser-Bessel FFT analysis window 26- 3, 26-5 KCLTEST option 6-17 KD model parameter 22-17, 22-26, 22- 28, 22-30 KD1 model parameter 22-26 KD2 model parameter 22-27 Kerwin's circuit, pole/zero analysis 25-7 keywords AC 5-2 ACI 5-2 AGAUSS 10-41

ALL 6-8, 6-12 AM 5-2 AT 4-22 AUNIF 10-41 AVG 4-24 BART 26-7 BETA 9-18 BISECTION 28-7 BLACK 26-7 BRIEF 6-8 CROSS 4-22 CURRENT 6-8 DATA 3-37, 7-5, 8-4, 9-4 DC 5-2 DEBUG 6-8 DEC 7-6, 8-5, 9-5 DERIV 4-29 DERIVATIVE 4-29 DTEMP 10-61 ENDDATA 3-38 ERR1 11-3 EXP 5-2 FALL 4-22 FIL 3-38 FIND 4-25 FREELIB 29-7 FREQ 27-5 FROM 4-32 FS 9-18 GAUSS 10-41, 26-7 GOAL 4-24, 11-3 HAMM 26-7 HANN 26-7 HARRIS 26-7 IC 6-12 IGNOR 4-31

INTEG 4-24, 4-30 INTEGRAL 4-30 KAISER 26-7 LAM 3-38, 3-42 LAST 4-22, 4-25, 4-27 LIMIT 10-41 LIN 7-6, 8-5, 9-5 MAX 4-24 MAXFLD 9-18 MER 3-38, 3-41 MIN 4-24 MINVAL 4-24, 4-32 MODEL 8-4, 11-5 MONTE 7-5, 9-5, 10-39 NODESET 6-11 NONE 6-9, 6-12 NORM 26-6 NUMF 9-18 OCT 7-6, 8-5, 9-5 OPT 11-4, 28-7 OPTIMIZE 8-4, 11-4 PAR 10-5 PASSFAIL 28-7 PE 5-2 PL 5-2 PLOT 4-56 POI 7-6, 8-5, 9-5 POWER 4-16 PP 4-23, 4-24 PU 5-2 PULSE 5-2 PWL 5-2 R 5-2 RD 5-2 RECT 26-7 RESULTS 8-4

RIN 9-19 RISE 4-22 RMS 4-24 ROUT 9-19 SFFM 5-2 SIN 5-2 source functions 5-2 START 7-5 SWEEP 7-6, 8-5, 9-5 TARG 4-21 TD 4-14, 4-25 TEMP 8-5, 9-5 TO 4-24, 4-32 TOL 9-18 TOP 6-12 TRIG 4-21 UIC 7-6 UNIF 10-41 UNORM 26-6 VOLTAGE 6-9 WEIGHT 4-32 weight 4-25 WHEN 4-25 YIN 9-13, 9-20 YMAX 4-32 YMIN 4-31 YOUT 9-13, 9-20 ZIN 9-13, 9-20 ZOUT 9-13, 9-20 KF model parameter 9-17 Kirchhoff's Current Law test 6-17 Kxxx inductor element statement 12-26, 12-30

## **L**

L element parameter 22-11, 22-14 LAM keyword 3-38, 3-42 lambda equations, MOSFET Level 6 17- 63, 17-65 laminated data 3-42 LAPLACE element parameter 27-10 function 25-1, 27-2, 27-5, 27-6, 27- 21–27-25 transconductance element statement 27-6 voltage gain element statement 27-6 Laplace transfer function 27-2, 27-17 transform 27-2, 27-6, 27-18, 27-19 frequency analysis 27-10 frequency response table 27-8 inverse 27-30 LAST keyword 4-22, 4-25, 4-27 latency option 16-11 latent devices BYPASS option 7-8, 7-11 BYTOL option 7-11 excluding 7-12 MBYPASS option 7-11 removing from simulation 7-11 VNTOL option 7-11 latent devices, bypassing 16-11 Lattin-Jenkins-Grove model 16-4 layout parameter extraction 20-55 LC oscillator model 23-100

LDAC parameter 16-103 leadframe example 20 LENGTH model parameter 10-46 LENNAM option 3-50 LEVEL diode parameter 13-3 element parameter 27-10 model parameter 22-15, 22-17 model selector 15-3 optimization parameter 11-8 levels, MOSFET models 16-2, 16-3 LEVIN model parameter 23-87 LEVOUT model parameter 23-87 .LIB call statement 3-61 definition statement 3-62 building libraries 3-62 statement 3-21, 3-58 in .ALTER blocks 3-61 nesting 3-63 .LIB statement in .ALTER blocks 10-30 with .DEL LIB 10-31 with multiple .ALTER statements 10-31 libraries adding with .LIB 10-31 ASIC cells 3-57 building rules 3-64 with .LIB definition 3-62 defining macros 3-62 deleting 10-31 Discrete Device Library 3-56

accessing 3-59 duplicated parameter names 10-19 .END statement 3-64 networks 3-62 numbers 3-62 parts directory 3-60 path names 3-62 private 3-67 protecting 3-67, 29-1 search order 3-57 path 3-57 selecting 3-59 subcircuits 3-58 vendors 3-57, 10-29 LIMIT keyword 10-41 Monte Carlo function 10-16 limit descriptors command 4-9 LIMPTS option 3-50 LIMTIM option 3-50 LIN keyword 7-6, 8-5, 9-5 linear region equations, MOSFET Level 47 17-234 .lis file 4-2, 4-3 LIST option 3-50, 3-55 listing page width 4-51 suppressing 3-67 LLEV model parameter 22-15, 22-17 LMAX model parameter 5 LMIN model parameter 5 local parameters 3-53, 10-19 local truncation error algorithm 7-10, 7-

14, 7-25, 7-26 timestep 7-13  $log(x)$  function 10-6  $log10(x)$  function 10-6 logarithm function 10-6 logic interface 20-18 logical units, FORTRAN 3-62 lossless transmission lines 22-6 model 22-99 lossy transmission lines 22-6, 22-12 model 22-100 lossy U model 22-15 LSCAL option 8-11, 25-4 Lscaled scaled length 12-6 Lsim models, calibrating 20-1 lumped parameters 22-22 LUMPS element parameter 22-14 LV 4-35 LV18 model parameter 15 LVLTIM option 7-9, 7-10, 7-13, 7-14, 7- 19, 7-25 timestep control 7-27 LX 4-35 LX7 model parameter 15 LX8 model parameter 15 LX9 model parameter 15 Lxxx inductor element statement 12-23, 12-28, 12-29

#### **M**

M element parameter 23-21, 23-27, 27-

10 multiplier parameter U and T elements 22-5 .ma# file 4-2, 4-4 mA741 op-amp 23-93 .MACRO statement 10-27, 23-9 macros defining with .LIB definition 3-62 deleting library data 10-31 See also subcircuits magnetic cores models 3-65 ferromagnetic core 12-33 names 12-31 parameters 12-5, 12-32, 12-35 saturable core 12-29 statement 12-31 outputs (table) 12-36 magnetic windings DC resistance 12-29 element parameters 12-4 initial current 12-29 names 12-29 number of turns 12-29 parasitic resistance 12-3 magnitude AC voltage 9-10 calculating 9-9 MANU model parameter 23-87 manufacturing tolerances 10-46 Marquardt scaling parameter 11-20 mask (digital vector file) 5-68 matrixes calculations 6-18

minimum pivot values 6-20 parameters 9-19 row/matrix ratio 6-20 size limitation 6-20 MAX element parameter 23-21, 23-27, 23- 32, 23-36, 27-10 function 28-5 keyword 4-24 optimization parameter 11-8  $max(x,y)$  function 10-7 MAXAMP option 6-17, 7-12, 9-7 MAXD model parameter 22-17 MAXF element parameter 27-10 parameter 27-6 MAXFLD keyword 9-18 maximum number size 3-49 maximum value, measuring 4-23 MAXORD option 7-10 Maxwell matrix 22-36 MBYPASS option 7-11, 7-12, 16-11 mean, statistical 10-3 MEASDGT option 3-50 measfail value 28-8 MEASOUT option 3-51 measure data output formatting 3-50 .MEASURE statement 3-50, 3-51 failure message 4-20 parameters 10-17 Mentor interface 3-51 MENTOR option 3-51 MER keyword 3-38, 3-41

MESFET's area multiplying factor 15-8 capacitance equations 15-6, 15-29 CAPOP=2 model parameters 15-33 control options 15-5 DC model equation selector 15-16 voltage equations 15-35 elements names 15-7, 15-8 statement 15-7 initial conditions 15-8 initial voltages 15-8 length 15-8 models constants 15-14 names 15-8, 15-16 parameters 15-17 statements 15-16 variables 15-14 n-channel specification 15-16 noise equations 15-39 parameters 15-39 summary printout 15-41 p-channel specification 15-16 scaling 15-9 temperature differential 15-8 equations 15-45–15-49 width 15-8 messages pivot change 6-19 See also errors, warnings Meta Encryptor 24-2

Meta I/O command syntax 24-10 commands 24-10–24-17 ExitMeatIoApi function 24-18 GetConvFunction command 24-15 GetConvType command 24-17 GetFileMask command 24-13 GetHspiceDir command 24-12 GetIbisDescripDir command 24-11 GetIbisTemplateDir command 24- 12 GetInFileSuffix command 24-13 GetOutFileSuffix command 24-14 GetTmpDir command 24-13 GetVerDir command 24-12 Iterate command 24-17 SelectFiles command 24-7, 24-14 SetConvFunc command 24-5 SetConvFunction command 24-15 SetConvType command 24-16 SetDefTemplate command 24-6 SetFileMask command 24-7, 24-13 SetHspiceDir command 24-5, 24-12 SetIbisDescripDir command 24-5, 24-11 SetIbisTemplateDir command 24-5, 24-6, 24-12 SetInFileSuffix command 24-7, 24- 13 SetOutFileSuffix command 24-7, 24-14 SetTmpDir command 24-13 SetVerDir command 24-5, 24-12 TemplateMap command 24-6 UnSelectFiles command 24-15 UnselectFiles command 24-7

metaio command 24-8 metal contact 16-25 MetaWaves interface 4-2 METHOD option 7-10 Meyer model 16-59 microstrip transmission line 22-23 MIN element parameter 23-21, 23-27, 23- 32, 23-36 keyword 4-24  $min(x,y)$  function 10-7 minimum number size 3-49 minimum value, measuring 4-23 MINVAL keyword 4-24, 4-32 mixed mode See also D2A, A2D simulation 5-46 mixed mode simulation 23-4 mixed-signal simulation see mixed mode mobility equations, MOSFET Level 47 17- 232 parameters curve fitting 17-12 MOSFET's Level 2 17-11 Level 3 17-23 Level 38 17-171 Level 5 17-36 Level 8 17-94 reduction equations, MOSFET's Level 2 17-15 Level 38 17-179

Level 5 17-49 temperature equations, JFET and MESFET 15-48 MODEL keyword 8-4, 11-5 model names, periods in 19-3 model parameters .ALTER blocks 10-31 A2D 5-46 analog to digital CGGONLY 23-43 CLOAD 23-43 RLOAD 23-43 S19NAME 23-43 S19VHI 23-43 S19VLO 23-43 S1NAME 23-43 S1VHI 23-43 S1VLO 23-43 S2NAME 23-43 S2VHI 23-43 S2VLO 23-43 SONAME 23-43 SOVHI 23-43 SOVLO 23-43 TIMESTEP 23-43 BISECTION 28-7 BJT's AF 14-26 base width modulation 14-22 BEX 14-27 BEXV 14-27 BF 14-19 BFM 14-19 BR 14-19 BRM 14-19

BRS 14-26 BULK 14-19 BV 14-22 C2 14-21 C4 14-21 CBEP 14-25 CCSP 14-25 CDIS 14-24 CJC 14-23 CJE 14-24 CJS 14-24 CPBP 14-25 CSUB 14-24 CTC 14-28 CTE 14-28 CTS 14-28 EG 14-28 ESUB 14-24, 14-29 EXPLI 14-19 FC 14-24 GAMMA 14-26 GAP1 14-28 GAP2 14-29 high current Beta degradation 14-22 IBC 14-19 IBE 14-19 IBR 14-22 IK 14-22 IKF 14-17, 14-22 IKR 14-17, 14-22 IOB 14-23 IS 14-20 ISC 14-17, 14-21 ISE 14-17, 14-21 ISS 14-20

ITF 14-25 JBF 14-22 JLC 14-21 JLE 14-21 JRB 14-23 JTF 14-25 junction capacitance 14-23 KF 14-26 LEVEL 14-20 Level 2 14-26 low current Beta degradation 14- 21 MC 14-24, 14-29 ME 14-24, 14-29 MJC 14-24, 14-29 MJE 14-24, 14-29 MJS 14-24, 14-29 model name 14-16 NC 14-17, 14-21 NE 14-17, 14-21 NEPI 14-26 NF 14-20 NKF 14-22 NLC 14-21 NLE 14-21 noise 14-26 NPN 14-16 NR 14-20 NS 14-20 NSUB 14-19 parasitics capacitance 14-25 resistance 14-23 PC 14-24 PE 14-24 PNP 14-16 RB 14-23 RE 14-23 TB 14-32 TF 14-25 TISS1 14-30 TISS2 14-30 TITF1 14-30 TITF2 14-30 TLEV 14-30 TLEVC 14-30

PSUB 14-24 PTF 14-25 QCO 14-26 RBM 14-23 RC 14-23, 14-26 SUBS 14-20 TBF1 14-29 TBF2 14-29 TBR1 14-29 TBR2 14-29 TCB 14-32 temperature effects 14-27 parameters 14-27 TIKF1 14-29 TIKF2 14-29 TIKR1 14-29 TIKR2 14-29 TIRB1 14-29 TIRB2 14-29 TIS1 14-30 TIS2 14-30 TISC1 14-29 TISC2 14-29 TISE1 14-30 TISE2 14-30

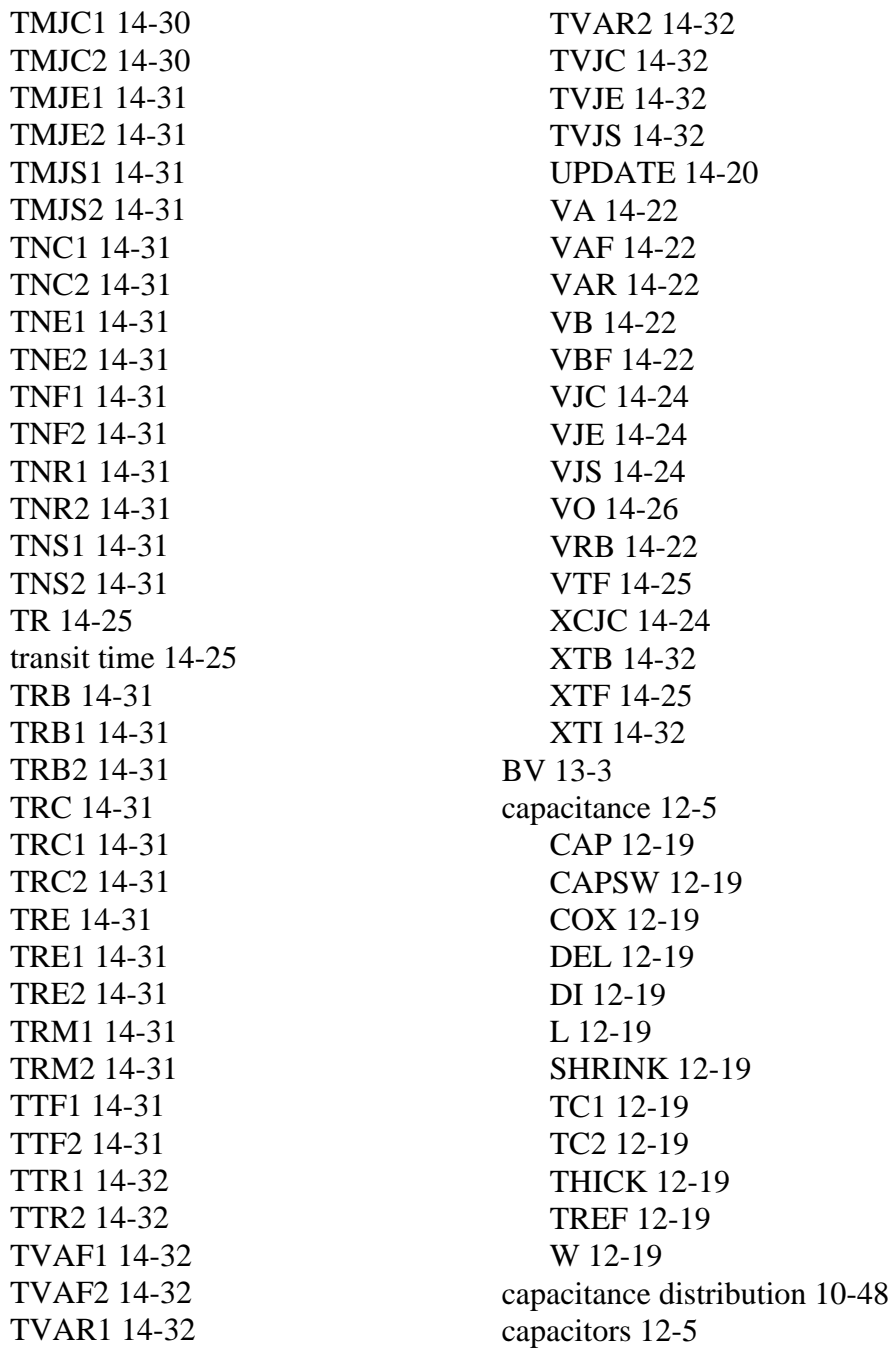

D2A 5-46 DELVTO 10-34 digital to analog 23-40 CHI 5-48, 23-41 CLO 5-48, 23-40 S19NAME 5-48, 23-41 S19RHI 5-48, 23-41 S19RLO 5-48, 23-41 S19TSW 5-48, 23-41 S1NAME 23-41 S1RHI 23-41 S1RLO 23-41 S1TSW 23-41 S2NAME 5-48, 23-41 S2RHI 5-48, 23-41 S2RLO 5-48, 23-41 S2TSW 5-48, 23-41 SINAME 5-48 SIRHI 5-48 SIRLO 5-48 SITSW 5-48 SONAME 5-48, 23-41 SORHI 5-48, 23-41 SORLO 5-48, 23-41 SOTSW 5-48, 23-41 TIMESTEP 5-48, 23-41 diodes 13-5 CTA 13-22 CTC 13-22 CTP 13-22 EG 13-23 GAP1 13-23 GAP2 13-23 junction 13-14, 13-15 AREA 13-16 BV 13-18

capacitance CJ 13-19 CJA 13-19 CJO 13-19 CJP 13-19 CJSW 13-19 EXA 13-19 EXP 13-19 FC 13-19 FCS 13-19 M 13-19 MJ 13-19 MJSW 13-19 PB 13-19 PHA 13-19 PHI 13-19 PHP 13-20 TT 13-20 VJ 13-19 D 13-14, 13-17 diode type 13-14 EXPLI 13-16 IB 13-16 IBV 13-16 IK 13-16 IKF 13-16 IKR 13-16 IS 13-17 ISP 13-17 JBF 13-16 JBR 13-16 JS 13-17 JSW 13-17 LEVEL 13-14, 13-17 model names 13-14 N 13-17

PJ 13-17 RS 13-18 SHRINK 13-18 VAR 13-18 VB 13-18 VRB 13-18 XW 13-18 level 13-3 noise AF 13-21 KF 13-21 scaling 13-9 TCV 13-23 TLEV 13-23 TLEVC 13-23 TM1 13-23 TM2 13-23 TPB 13-23 TPHP 13-23 TREF 13-23 TRS 13-24 TTT1 13-24 TTT2 13-24 TVJ 13-23 XTI 13-24 DTEMP 10-61 Fowler-Nordheim diodes D 13-37 EF 13-37 ER 13-37 JF 13-37 JR 13-37 TOX 13-37 W 13-37 XW 13-37 FREQ 4-56

geometric 12-5 geometry, JFET and MESFET 15-9 IKF 14-2 IKR 14-2 **JFET** A 15-25 ACM 15-18, 15-26 AF 15-39 ALIGN 15-18 ALPHA 15-25 AREA 15-18 BETA 15-23, 15-25 BETATCE 15-43, 15-52 BEX 15-43 CALPHA 15-20, 15-33 capacitance 15-33 CAPDS 15-20, 15-52 CAPOP 15-20 CGAMDS 15-21, 15-33 CGD 15-21 CGS 15-21 CRAT 15-21 CTD 15-43 CTS 15-43 CVTO 15-21, 15-33 D 15-25 D<sub>C</sub> Level 1 15-23 Level 2 15-23 Level 3 15-25 DELTA 15-25, 15-52 EG 15-43 FC 15-21, 15-33 GAMDS 15-25 GAMMA 15-25 GAP1 15-43

GAP2 15-44 gate capacitance 15-20 gate diode DC 15-18 GCAP 15-21 GDSNOI 15-39 HDIF 15-18 IS 15-18 K1 15-25 KF 15-39 L 15-19 LAM1 15-23 LAMBDA 15-23, 15-25 LDEL 15-19 LDIF 15-19 LEVEL 15-23, 15-25 M 15-21, 15-33, 15-44 MJ 15-33, 15-44 N 15-19, 15-44 NCHAN 15-25 ND 15-23, 15-25 NG 15-23, 15-24, 15-25 NLEV 15-39 noise 15-39 PB 15-22 Q 15-26 RD 15-19 RG 15-19 RS 15-19 RSH 15-19 RSHG 15-19 RSHL 15-19 SAT 15-26 SATEXP 15-26 TCV 15-44 TDR1 15-44 temperature 15-43

TLEV 15-44 TLEVC 15-44 TPB 15-44 TRD 15-44 TRG 15-44 TRG1 15-44 TRS 15-44 TRS1 15-44 TT 15-22 UCRIT 15-26 VBI 15-26 VDEL 15-33 VGEXP 15-26 VP 15-26 VTO 15-23, 15-24, 15-26 VTOTC 15-44 W 15-20 WDEL 15-20 XTI 15-45 JFET and MESFET 15-17 DCAP 15-29 LEVEL 15-16 level selector 15-3 NIF 15-16 PIF 15-16 See also model parameters, JFET LENGTH 10-46 LEVEL 11-8 magnetic cores 12-32, 12-35 A 12-35 AC 12-32, 12-35 ALPHA 12-35 AREA 12-35 BR 12-32 BS 12-32 C 12-35

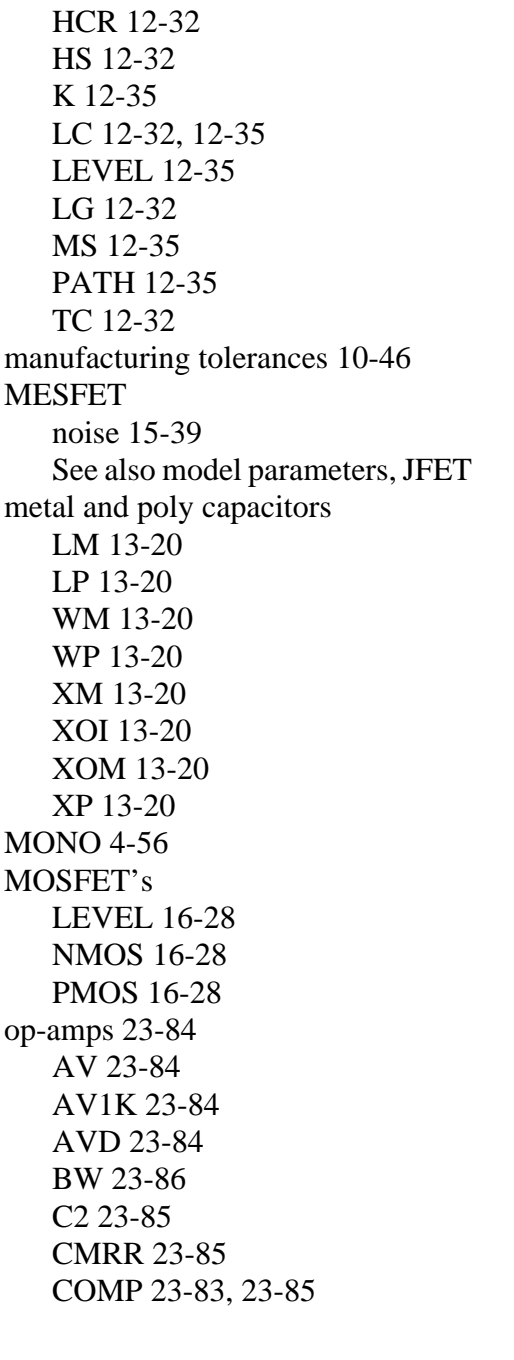

DEF 23-85 default values 23-89 DELPHS 23-86 DIS 23-86 FREQ 23-86 GBW 23-86 IB 23-86 IBOS 23-86 ISC 23-87 JIS 23-87 LEVIN 23-87 LEVOUT 23-87 MANU 23-87 PS 23-87 PWR 23-87 RAC 23-87 ROAC 23-87 ROUT 23-88 SRN 23-88 SRNEG 23-88 SRP 23-88 SRPOS 23-88 TEMP 23-88 VCC 23-88 VEE 23-88 VON 23-88 VONEG 23-88 VOP 23-89 VOPOS 23-89 VOS 23-89 PHOTO 10-46 resistance 12-5 RSH 10-34 saturable cores 12-5 skew 10-33 SUBS 14-2

HC 12-32

suppressing printout of 3-52 TEMP 3-43, 10-61 temperature 12-5 TIC 4-56 TOM model 15-50, 15-52 TOX 10-34 transmission lines geometric coax models 22-28 models 22-26 twinlead models 22-30 loss parameters 22-19 measured parameters 22-38 planar models 22-17 precomputed parameters 22-32 TREF 10-62 U models AT1 22-38 ATLEN 22-38 CAPL 22-38 CEXT 22-17, 22-26, 22-28, 22- 30 CLEN 22-38 CMULT 22-17, 22-26, 22-28, 22-30 CORKD 22-17, 22-27 D12 22-30 DELAY 22-38 DELEN 22-38 DLEV 22-15, 22-17, 22-26, 22- 30 ELEV 22-15, 22-17 FR1 22-38 HGP 22-17, 22-26, 22-28, 22-30 HT 22-17, 22-26 HT1 22-26

KD 22-17, 22-26, 22-28, 22-30 KD1 22-26 KD2 22-27 LEVEL 22-15, 22-17 LLEV 22-15, 22-17 MAXD 22-17 measured parameters 22-37 ND 22-17 NL 22-26 NLAY 22-19, 22-26 OD1 22-31 PLEV 22-15, 22-17, 22-38 RA 22-28 RA1 22-30 RB 22-28 RD 22-28 RHO 22-19, 22-26, 22-28, 22-30 RHOB 22-19, 22-26, 22-28, 22- 31 SHTHK 22-28, 22-31 SIG 22-19, 22-26, 22-28, 22-30 SIG1 22-26 SP 22-17, 22-26 SP12 22-26 TH 22-17, 22-26 TH1 22-26 THB 22-17, 22-26 THK1 22-26 THK2 22-26 TS 22-17, 22-26 TS1 22-30 TS2 22-31 TS3 22-31 VREL 22-38 WD 22-17, 22-26 WD1 22-26

WLUMP 22-17 XW 22-17, 22-26 ZK 22-38 wire models 12-5 BULK 12-12 CAP 12-12 CAPSW 12-12 COX 12-12 CRATIO 12-10 DI 12-12 DLR 12-12 DW 12-12  $L_{12-12}$ LEVEL 12-12 R 12-9 RAC 12-12 RES 12-12 RSH 12-12 SHRINK 12-12 table 12-12 TC1C 12-12 TC1R 12-12 TC2C 12-12 TC2R 12-12 THICK 12-12 TREF 12-12 W 12-13 XGRID 4-56 XL 10-34 XMAX 4-56 XMIN 4-56 XPHOTO 10-47 XSCAL 4-56 XW 10-34 YGRID 4-56 YMAX 4-57

YMIN 4-57 YSCAL 4-57 model parameters, MESFET model selection automatic 19-1–19-4 failure to find a model 19-3 program 16-7, 19-3 See also automatic model selection .MODEL statement 12-4, 16-3 BISECTION syntax 28-7 BJT 14-16 capacitance 12-18 digital model 23-40 diode junction 13-14 ferromagnetic cores 12-35 HSPICE version parameter 3-66 JFET and MESFET 15-16 magnetic core 12-31 MOSFET 16-28 op-amp 23-83 OPT method 28-7 optimization syntax 11-7 PASSFAIL syntax 28-7 U model 22-15 wire RC 12-9 models algebraic 7-20 area calculation method selector 15- 3 automatic selection 16-7 BJT's 3-65, 3-66 BSIM Level 13 3-66 BSIM2 Level 39 3-66 bulk charge effect 16-2 capacitance 12-18, 16-6

capacitors 3-65 capacitors, model selector 15-3 characterization 8-3 Curtice 15-3 depletion MOS devices 16-2 digital 23-40 diodes 3-65, 13-3 junctions 13-14 Ebers-Moll 14-1 ferromagnetic cores 12-33 Gummel-Poon 14-1 ion-implanted devices 16-2 JFET and MESFET capacitor 15-5 DC models 15-1 JFET's 3-65 magnetic core 3-65, 12-31 MOSFET's 3-65 levels 16-2, 16-3 mutual inductors 3-65 names 12-4, 12-7 op-amps 3-65 creating 23-82 optimization 3-65 parameters 12-4 DTEMP 26 LV18 15 LX7, LX8, LX9 15 scaling 16-10 plot 3-65 private 3-67 protecting 3-67 references 12-2 resistors 3-66 scaling 16-11 selecting 15-3

silicon-on-sapphire 16-2 simulator access 3-64 SOSFET 16-2 specifying 3-57 Statz 15-2, 15-3 TOM 15-2 TriQuint 15-2 types 12-4 typical set 10-37–10-38 wire RC 12-9 MONO model parameter 4-56 Monte Carlo AC analysis 9-4 analysis 10-3, 10-51–10-59 demo files 35 distribution options 10-41–10-42 functions 10-16 DC analysis 8-4 time analysis 7-4 MONTE keyword 7-5, 9-5, 10-39 MOS2 model 16-3 MOS3 model 16-3 MOSFET's BEX factor 17-129 bulk transconductance 16-19 capacitance equations 16-77–16-103 Meyer model 16-59 models 16-59 scaling parameters 16-72 CAPOP capacitance selector 16-77– 16-103 channel length 16-12 modulation temperature

CJA 16-31

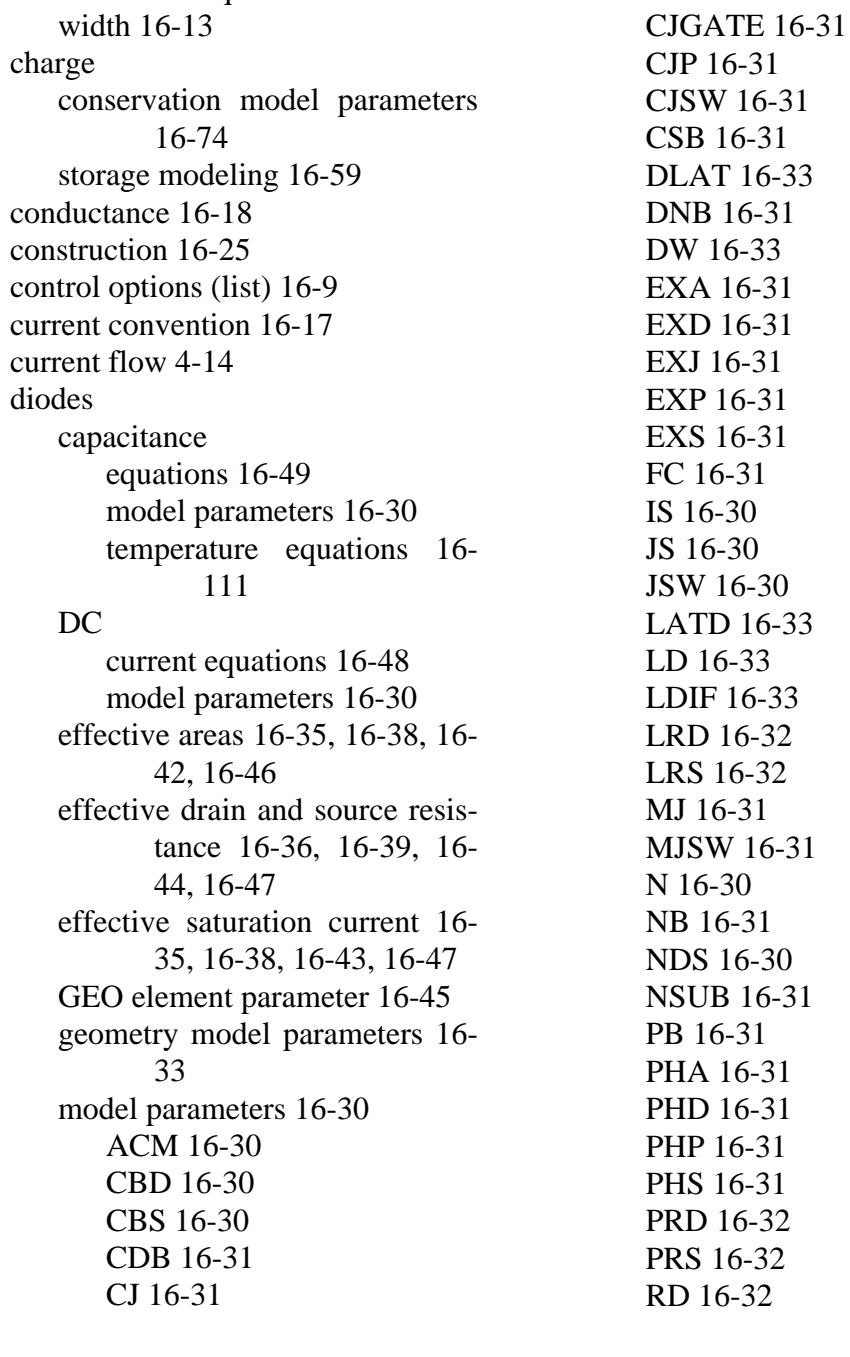

equations 16-116

Index M

RDC 16-32 RL 16-32 RS 16-32 RSC 16-32 RSH 16-32 TT 16-31 VNDS 16-30 WDEL 16-33 WMLT 16-33 WRD 16-32 WRS 16-32 XJ 16-33 XW 16-33 resistance model parameters 16-32 temperature equations 16- 116 suppressing 16-40 drain diffusion area 16-13 resistance due to contact resistance 16-13 effective output conductance 16-56 elements names 16-12 parameters (list) 16-15 statement 16-12 variables and constants 16-15 energy gap temperature equations 16-110 equation variables and constants 16- 16 equivalent circuits 16-18 gate capacitance model parameters 16-72

overlap capacitance model parameters 16-73 impact ionization equations 16-19, 16-55 initial conditions 16-14 initial voltage values 16-14 level parameter 16-28 Levels 6, 7 UPDATE selector 17-59 Meyer capacitance model parameters 16-74 mobility temperature equations 16- 116 model names 16-12 model parameters A 17-142 A0 17-225, 17-243 A1 17-84, 17-86, 17-95, 17-225, 17-244 A1R 17-261 A2 17-84, 17-225, 17-244 A2R 17-262 A3R 17-262 ACM 17-188 AF 16-104 AFC 17-37, 17-173 AGS 17-244 AI0 17-185 AIB 17-185 ALPHA 16-55, 17-142, 17-190 ALPHA0 17-245 ALPR 17-260 AT 17-224, 17-248 B0 17-244 B1 17-151, 17-244 B2 17-151 BET 17-2, 17-8, 17-20

BETA 17-2, 17-8, 17-20 BETA0 17-245 BetaGam 17-170 BETSQ 17-259 BEX 16-107, 17-111, 17-158, 17-173, 17-190 BFRC 17-172 BI0 17-186 BIB 17-186 BULKMOD 17-226 C1 16-73 C2 16-73 CAPOP 16-72, 17-37, 17-142, 17-173, 17-188 CAV 17-93 CDSC 17-225, 17-244 CDSCB 17-225, 17-244 CDSCD 17-244 CF1 16-74 CF2 16-74 CF3 16-74 CF4 16-74 CF5 16-74 CF6 16-74 CGB 16-73 CGBEX 16-74 CGBO 16-73, 17-105, 17-152, 17-187 CGBOM 17-105 CGD 16-73 CGDO 16-73, 17-105, 17-141, 17-142, 17-152, 17-186, 17-212 CGDOM 17-105 CGS 16-73 CGSO 16-73, 17-105, 17-141,

17-142, 17-152, 17-187, 17-212 CGSOM 17-105 CHI 17-211 CIT 17-225, 17-244 CJ 17-109, 17-187 CJM 17-109 CJSW 17-109, 17-187 CJW 17-109 CLM 17-54, 17-95 CO 16-72 COL 17-262 COX 16-72, 17-2, 17-8, 17-20, 17-91 CSC 17-212 CTA 16-107 CTP 16-107 DEFF 17-211 DEL 17-3, 17-9, 17-21, 17-36, 17-56, 17-92, 17-169 DELL 17-186 DELTA 17-10, 17-22, 17-93, 17- 245 DELVTO 16-52, 17-189 DERIV 17-20, 17-188 DFS 17-4, 17-10, 17-23, 17-57, 17-93, 17-94 DIBL 17-171 DL 17-4, 17-10, 17-22, 17-57, 17-93, 17-111, 17-157, 17-184, 17-223 DL0 17-105 DLAT 16-73, 17-3, 17-9, 17-21, 17-56, 17-92, 17-110, 17-156 DLC 17-247

I-56 Star-Hspice Manual, Release 1998.2 7/23/98

DNB 16-52, 17-4, 17-11, 17-23, 17-35, 17-54, 17-94, 17- 169 DND 17-86 DNF 17-4, 17-11, 17-23, 17-94 DNS 17-54 DP 17-35, 17-169 DROUT 17-225, 17-245 DS 17-109 DSUB 17-225, 17-243 DUM1 17-105 DUM2 17-105 DVIN 17-171 DVSBC 17-170 DVT0 17-223, 17-243 DVT0W 17-243 DVT1 17-223, 17-243 DVT1W 17-243 DVT2 17-223, 17-243 DVT2W 17-243 DW 17-4, 17-10, 17-22, 17-57, 17-93, 17-111, 17-157, 17-184, 17-223 DW0 17-105 DWB 17-247 DWC 17-247 DWG 17-247 E1 17-211 E2 17-211 EC 17-142 ECRIT 17-8, 17-54, 17-81, 17- 91 ECV 17-35, 17-169 EG 16-107 EM 17-224 ESAT 17-8, 17-54, 17-91

ETA 17-22, 17-93, 17-171, 17- 211, 17-224 ETA0 17-105, 17-152, 17-184, 17-224, 17-243 ETAALP 17-260 ETAB 17-184, 17-224, 17-243 ETABET 17-259 ETADSR 17-260 ETAGAMR 17-261 ETAMN 17-152 ETAMR 17-261 ETAZET 17-261 F1 17-79, 17-80, 17-81 F1EX 16-107, 17-172 F2 17-12, 17-80, 17-81, 17-95 F3 17-79, 17-80, 17-81 F4 17-80 FB 17-142 FDS 17-57 FEFF 17-212 FEX 17-111, 17-158, 17-190 FRC 17-36, 17-171 FRCEX 17-172 FREQ 17-212 FSB 17-36, 17-172 FSS 17-36, 17-170 GAM1R 17-260 GAMMA 16-52, 16-53, 17-4, 17-10, 17-22, 17-54, 17- 93 GAMMA1 17-222, 17-249 GAMMA2 17-222, 17-249 GAMMN 17-152 GAMOOR 17-261 GAP1 16-108 GAP2 16-108

GDS 17-54 GDSNOI 16-104 GO 17-211 HEX 17-173 IIRAT 16-55, 17-190 IJS 17-109 impact ionization 16-55 JS 17-109, 17-187 JSW 17-109 K1 17-105, 17-152, 17-184, 17- 222, 17-242 K2 17-106, 17-152, 17-184, 17- 212, 17-222, 17-242 K3 17-222, 17-242 K3B 17-222, 17-242 KA 17-58, 17-85 KAPPA 17-20 KBeta1 17-173 KCL 17-85 KCS 17-169 KETA 17-225, 17-244 KF 16-104 KI0 17-173 KIO 17-173 KL 17-84, 17-87 KOR 17-258 KP 17-2, 17-8, 17-20 KR 17-259 KT1 17-222, 17-248 KT1L 17-226 KT2 17-222, 17-248 KU 17-59, 17-85 LA 17-2, 17-8, 17-84, 17-85, 17- 95 LALPHA 16-55 LAM 17-2, 17-8, 17-84, 17-85,

17-95 LAM1 17-87, 17-95 LAMBDA 17-2, 17-8, 17-84, 17-85, 17-86, 17-87, 17- 95 LAMEX 16-108 LAP 17-258 LATD 16-73, 17-3, 17-9, 17-21, 17-36, 17-56, 17-92, 17- 110, 17-156, 17-169 LB1 17-151 LB2 17-152 LBetaGam 17-170 LBFRC 17-172 LD 16-73, 17-3, 17-9, 17-21, 17- 36, 17-56, 17-92, 17-110, 17-141, 17-142, 17-156, 17-169, 17-188 LDAC 17-3, 17-9, 17-21, 17-92, 17-110, 17-156, 17-169, 17-189 LDAC parameter 17-56 LDD 17-224 LDEL 17-4, 17-10, 17-22, 17- 57, 17-93, 17-111, 17- 157 LDVSBC 17-170 LER 17-258 LETA 17-105, 17-152, 17-171 LETAMN 17-152 LEVEL 17-2, 17-8, 17-20, 17- 35, 17-53, 17-91, 17-105, 17-142, 17-151, 17-169 LFRC 17-171 LFSB 17-172 LGAMMA 17-54

I-58 Star-Hspice Manual, Release 1998.2 7/23/98

LGAMN 17-152 LINT 17-247 LITL 17-224 LK1 17-106, 17-152 LK2 17-106, 17-152 LKBeta1 17-173 LKI0 17-173 LKIO 17-173 LL 17-247 LLN 17-247 LMAX 17-248 LMIN 17-248 LMLT 17-3, 17-9, 17-21, 17-36, 17-56, 17-92, 17-110, 17-156, 17-170, 17-188 LMS 17-106 LMUS 17-106 LMUZ 17-106, 17-153 LN0 17-10, 17-22, 17-57, 17-94, 17-106, 17-153 LNB 17-106, 17-153 LND 17-10, 17-22, 17-57, 17- 93, 17-107, 17-153 LPHI 17-107, 17-153 LREF 17-9, 17-10, 17-21, 17-56, 17-92, 17-110, 17-156, 17-189 LU0 17-107, 17-153 LU1 17-107, 17-154 LUB 17-172 LUO 17-172 LVAR 17-258 LVCR 16-55 LVFB 17-107, 17-154 LVFRC 17-171 LVT 17-170

LVTO 17-170 LW 17-247 LWFAC 17-154 LWFACU 17-154 LWL 17-247 LWN 17-247 LX2E 17-107, 17-154 LX2M 17-107, 17-154 LX2MS 17-108 LX2MZ 17-107, 17-154 LX2U0 17-108, 17-155 LX2U1 17-108, 17-155 LX33M 17-155 LX3E 17-108, 17-155 LX3MS 17-108, 17-155 LX3U1 17-108, 17-155 MAL 17-59, 17-85 MBL 17-59 MCL 17-85 METO 16-73, 17-37, 17-173 MJ 16-108, 17-109, 17-187 MJ0 17-109 MJSW 16-108, 17-109, 17-187 MJW 17-109 MOB 17-11, 17-54, 17-81, 17-94 MOBMOD 17-241 MOR 17-261 MU0 17-184 MU0B 17-184 MU20 17-184 MU2B 17-184 MU2G 17-184 MU30 17-184 MU3B 17-185 MU3G 17-185 MU40 17-185

MU4B 17-185 MU4G 17-185 MUS 17-106 MUS0 17-184 MUSB 17-184 MUZ 17-106, 17-152 N 16-108 N0 17-10, 17-22, 17-57, 17-94, 17-106, 17-153, 17-185 NB 16-52, 17-4, 17-11, 17-23, 17-94, 17-185 NB0 17-106, 17-153 NCH 17-242 ND 17-10, 17-22, 17-57, 17-94, 17-185 ND0 17-106, 17-153 NEFF 17-9 NF 17-4, 17-10, 17-23, 17-57, 17-94 NFACTOR 17-224, 17-244 NFR 17-262 NFS 17-4, 17-10, 17-23, 17-36, 17-57, 17-93, 17-94, 17- 170, 17-211 NGATE 16-52, 17-242 NI 17-35, 17-54, 17-169 NLEV 16-104 NLX 17-222, 17-242 NPEAK 17-223 NSS 16-52, 17-211 NSUB 16-52, 17-4, 17-11, 17- 23, 17-35, 17-54, 17-94, 17-169, 17-223, 17-242 NTR 17-262 NU 17-59, 17-211 NWE 17-58

NWM 17-36, 17-54, 17-170 OXETCH 17-36, 17-170 PB 17-109, 17-187 PBSW 17-187 PCLM 17-225, 17-244 PDIBL1 17-225 PDIBL2 17-225 PDIBLC1 17-245 PDIBLC2 17-245 PDIBLCB 17-245 PHI 16-52, 16-53, 17-4, 17-11, 17-23, 17-35, 17-94, 17- 169, 17-184, 17-211, 17- 223 PHI0 17-107, 17-153 PHIBR 17-259 PHP 17-109 PJ 17-109 PJW 17-109 PRWB 17-244 PRWG 17-244 PSCBE1 17-225, 17-245 PSCBE2 17-225, 17-245 PSI 17-211 PTA 16-108 PTC 16-108 PTP 16-108 PVAG 17-226, 17-245 RD 17-212 RDS0 17-224 RDSW 17-224, 17-244 RS 17-212 RSH 17-109, 17-141, 17-142, 17-187, 17-245 RSHM 17-109 SATMOD 17-225

SCM 17-36, 17-54, 17-170 SL2VTO 17-258 SLA1 17-261 SLA2 17-262 SLA3 17-262 SLALP 17-260 SLGAM1 17-260 SLGAMOO 17-261 SLK 17-259 SLKO 17-259 SLMO 17-261 SLTHE1 17-259 SLTHE1R 17-259 SLTHE2R 17-260 SLTHE3R 17-260 SLVSBT 17-261 SLVSBX 17-259 SLVTO 17-258 SLZET1 17-261 SNVB 17-91 SOSLEV 17-141, 17-143 SPICE3 17-188 STA1 17-261 STLTHE2 17-260 STLTHE3 17-260 STMO 17-261 STTHE1R 17-259 STTHE2R 17-259 STTHE3R 17-260 STVTO 17-258 SUBTHMOD 17-225 SWA1 17-261 SWA2 17-262 SWA3 17-262 SWALP 17-260 SWGAM1 17-260

SWK 17-259 SWKO 17-259 SWTHE1 17-259 SWTHE2 17-260 SWTHE3 17-260 SWVSBX 17-259 SWVTO 17-258 T1 17-211 T2 17-211 TAU 17-212 TCV 16-108, 17-111, 17-158, 17-190 TDVSBC 17-170 TEMP 17-183 THE1R 17-259 THE2R 17-259 THE3R 17-260 THETA 17-11, 17-23, 17-143, 17-211 TLEV 16-109 TLEVC 16-109 TNOM 17-225 TOX 16-72, 17-2, 17-9, 17-20, 17-35, 17-91, 17-107, 17-141, 17-143, 17-153, 17-169, 17-183, 17-223, 17-242, 17-262 TOXM 17-107, 17-153 TPG 16-52 TPS 16-52 TR 17-258 TRD 16-109 TREF 17-107, 17-111, 17-212, 17-225 TRS 16-109 TUH 17-35, 17-173

VB0 17-55

U0 17-223 U00 17-107, 17-153 U1 17-107, 17-153 U10 17-185 U1B 17-185 U1D 17-185 UA 17-224, 17-243 UA0 17-185 UA1 17-224, 17-248 UAB 17-185 UB 17-12, 17-23, 17-37, 17-54, 17-95, 17-172, 17-224, 17-243 UB0 17-185 UB1 17-224, 17-248 UBB 17-185 UBO 17-12, 17-23, 17-54, 17-95 UC 17-224, 17-243 UC0 17-226 UC1 17-224, 17-248 UCRIT 17-12, 17-94 UEXP 17-12, 17-80, 17-81, 17- 95 UFDS 17-58 UH 17-37, 17-173 UHSAT 17-173 UO 17-2, 17-12, 17-23, 17-37, 17-54, 17-95, 17-142, 17-143, 17-172, 17-211, 17-243 UPDATE 17-55 UTE 17-225, 17-248 UTRA 17-12, 17-79, 17-80, 17- 81, 17-95 VB 17-55

VBB 17-183 VBI 17-249 VBM 17-223, 17-243 VBX 17-223, 17-249 VCR 16-55, 17-190 VDD 17-183 VDDM 17-107, 17-154 VF1 17-80 VFB 17-107, 17-154, 17-184, 17-226 VFB0 17-107, 17-154 VFDS 17-58 VFRC 17-171 VGG 17-183 VGHIGH 17-184, 17-225 VGLAM 17-86, 17-87 VGLOW 17-184, 17-224 VMAX 17-9, 17-20, 17-55, 17- 80, 17-91, 17-211 VMX 17-9, 17-20, 17-55, 17-80, 17-91 VOF0 17-185 VOFB 17-185 VOFD 17-185 VOFF 17-224, 17-244 VPR 17-261 VSAT 17-9, 17-91, 17-224, 17- 244 VSBTR 17-261 VSBXR 17-259 VSH 17-58 VST 17-37, 17-173 VT 16-52, 17-4, 17-11, 17-23, 17-36, 17-58, 17-94, 17- 170 VTH0 17-242

VTHO 17-222, 17-242 VTIME 17-212 VTO 16-52, 16-53, 17-4, 17-11, 17-23, 17-36, 17-58, 17- 94, 17-142, 17-143, 17- 170, 17-211 VTOR 17-258 W0 17-222, 17-242 WALPHA 16-55 WB1 17-151 WB2 17-152 WBetaGam 17-170 WBFRC 17-172 WD 16-73, 17-3, 17-9, 17-21, 17-56, 17-92, 17-110, 17-157, 17-189 WDAC 17-3, 17-10, 17-21, 17- 57, 17-92, 17-110, 17- 157, 17-189 WDEL 17-4, 17-10, 17-22, 17- 36, 17-57, 17-93, 17-111, 17-157, 17-169 WDF 17-109, 17-186 WDVSBC 17-170 WER 17-258 WETA 17-105, 17-152, 17-171 WETAMN 17-152 WEX 17-58 WFAC 17-154 WFACU 17-154 WFRC 17-171 WFSB 17-172 WGAMN 17-152 WIC 17-11, 17-23, 17-58, 17-94 WINT 17-247 WK1 17-106, 17-152

WK2 17-106, 17-152 WKBeta1 17-173 WKI0 17-173 WKIO 17-173 WLN 17-247 WMAX 17-248 WMIN 17-248 WMLT 17-3, 17-10, 17-21, 17- 36, 17-57, 17-92, 17-110, 17-157, 17-170, 17-189 WMS 17-106 WMUS 17-106 WMUZ 17-106, 17-153 WN0 17-11, 17-23, 17-58, 17- 94, 17-106, 17-153 WNB 17-106, 17-153 WND 17-11, 17-23, 17-58, 17- 94, 17-107, 17-153 WOT 17-258 WPHI 17-107, 17-153 WR 17-244 WREF 17-10, 17-22, 17-57, 17- 93, 17-111, 17-157, 17- 189 WS2MZ 17-108 WU0 17-107, 17-153 WU1 17-107, 17-154 WUB 17-172 WUO 17-172 WVAR 17-258 WVCR 16-55 WVFB 17-107, 17-154 WVFRC 17-172 WVT 17-170 WVTO 17-170 WW 17-247

WWFAC 17-154 WWFACU 17-154 WWL 17-247 WWN 17-247 WX2E 17-107, 17-154 WX2M 17-108, 17-154 WX2MS 17-108 WX2MZ 17-154 WX2U0 17-108, 17-155 WX2U1 17-108, 17-155 WX33M 17-155 WX3E 17-108, 17-155 WX3MS 17-108, 17-155 WX3U1 17-108, 17-155 X2E 17-107, 17-154 X2M 17-107, 17-154 X2M2 17-107 X2MS 17-108 X2MZ 17-154 X2U0 17-108, 17-154 X2U1 17-108, 17-155 X33M 17-155 X3E 17-108, 17-155 X3MS 17-108, 17-155 X3U1 17-108, 17-155 XJ 17-4, 17-10, 17-22, 17-36, 17-57, 17-93, 17-171, 17-223, 17-242 XL 17-4, 17-10, 17-22, 17-57, 17-93, 17-111, 17-157, 17-188 XLREF 17-157, 17-189 XPART 17-109, 17-155, 17-226 XQC 16-74 XT 17-223, 17-249 XTI 16-109

XW 17-4, 17-10, 17-22, 17-57, 17-93, 17-111, 17-157, 17-189 XWREF 17-157, 17-189 ZENH 17-35 ZET1R 17-261 models AMD 16-4, 16-5 ASPEC-AMI 16-4 BSIM 16-4 BSIM2 16-5 BSIM3 16-5 CASMOS 16-4 CASMOS GEC 16-4 CASMOS Rutherford 16-4 Cypress 16-4 Dallas Semiconductor 16-4 Fluke-Mosaid 16-4 GE-CRD-Franz 16-4 GE-Intersil 16-4 Grove-Frohman 16-3 HSPICE PC version 16-3 IDS Cypress depletion 16-5 Lattin-Jenkins-Grove 16-4 MOS2 16-3 MOS3 16-3 Motorola 16-5 National Semiconductor 16-5 Schichman-Hodges 16-3 SGS-Thomson 16-5 Sharp 16-5 Siemens 16-4, 16-5 Sierra 1 16-4 Sierra 2 16-4 Siliconix 16-4 SOSFET 16-5

STC-ITT 16-4 Taylor-Huang 16-4 TI 16-5 user defined 16-4 VTI 16-5 multiply parameter 16-14 n-channel specification 16-28 node names 16-12 noise 16-104 model equations 16-104 model parameters 16-104 summary printout 16-106 p-channel specification 16-28 perimeter drain junction 16-13 source junction 16-13 power dissipation 4-18 saturation current temperature equations 16-111 sensitivity factors 17-158 source diffusion area 16-13 resistance due to contact resistance 16-14 source/drain sharing selector 16-14 SPICE compatibility 16-3 squares per drain diffusion 16-13 squares per source diffusion 16-13 surface potential temperature equations 16-114 temperature coefficient model parameters 16- 110 differential 16-14 parameters 16-107 threshold voltage

model parameters 16-52 temperature equations 16-115 transconductance 16-18 UPDATE parameter usage 17-130 voltages, initial 16-14 WIC ids current selector 17-76 zero bias threshold voltage shift 16- 14 Motorola model 16-5 MS model parameter 12-34 .ms# file 4-2, 4-4 MSPICE simulator interface 3-51 .mt# file 4-2, 4-4 MU option 7-12, 7-14 Muller algorithm 25-3 starting points 8-12 multiple .ALTER statements 10-31 multiplier function, U and T elements 22-5 G and E element values 27-10 GSCAL 8-11 multiply parameter 5-3, 10-27, 12-7, 12- 17, 12-24, 13-7, 23-7 subcircuits 23-11 multipoint experiment 3-3 mutual core elements 12-30 coupling element parameters 12-4 inductance 22-105 inductors coupling coefficient 12-27 element parameters 12-3

# **N**

narrow width effect 17-14 National Semiconductor model 16-5 natural frequency 25-2 natural log function 10-6 n-channel JFET models 3-65 MOSFET models 3-65 ND model parameter 22-17 NDIM 5-20 negative conductance, logging 3-49 nested library calls 3-63 .NET statement 9-19 netlists 3-29 encrypting 29-1 flat 3-29 networks analysis 9-19 filenames 3-43 output 9-20 NEWTOL option 6-18 NL element parameter 22-11 model parameter 22-26 NLAY model parameter 22-19, 22-26 NODE option 3-51 suppressing listing 3-67 nodes connection requirements 3-31 cross-reference table 3-51 floating supply 3-31 global versus local 3-25 internal 3-31

MOSFET substrate 3-31 names 3-29, 3-31, 3-33, 23-6, 15 ground node 3-31 period in 3-30 subcircuits 3-30, 3-31 zeros in 3-33 numbers 3-29, 3-31 phase or magnitude difference 9-9 printing 3-51 shorted 6-33 terminators 3-31 voltages, encrypting 29-1 NODESET keyword 6-11 .NODESET statement 6-3, 6-15, 25-3 balancing input nodes 23-83 DC operating point initialization 6-7 from .SAVE 6-11 node-to-element list 6-19 NOELCK option 3-52 noise calculations 9-17 coupled line noise 20-26 equations BJT 14-45 JFET and MESFET 15-39 folding 9-18 input 4-15 JFET and MESFET equations 15-39 summary printout 15-41 MOSFET 16-104 numerical 7-8 output 4-15, 9-17 parameters BJT 14-26

JFET and MESFET 15-39 problems and solutions 20-3 quota 20-6, 20-8 resistor 12-8 sampling 9-18 sources 20-3, 20-5 thermal 12-8 .NOISE statement 9-16 NOMOD option 3-52 NONE keyword 6-9, 6-12 nonlinear capacitor element parameters 12-3 elements 12-3, 27-2 inductor element parameters 12-3 NOPAGE option 3-52 NOPIV option 6-18 NORM FFT analysis keyword 26-6 norm of the gradient 11-19 NOTOP option 3-52 NOWARN option 3-52 NP .FFT parameter 26-6 NPDELAY element parameter 23-22, 23-28, 23-32, 23-37 npn BJT models 3-65 NPWL element parameter 23-22 function 5-26, 23-20 NMOS transistor function 23-17 numbers formatting 3-49, 3-50 maximum size 3-49 minimum size 3-49 NUMDGT option 3-52

numerical integration algorithms 7-10 order of 7-10 numerical noise 7-8 problems 6-16, 7-9 NUMF keyword 9-18 NXX option 3-52 Nyquist critical frequency 27-5, 27-10

# **O**

O.C.G. matrix 22-35 obtaining customer support vi OCT keyword 7-6, 8-5, 9-5 OD1 model parameter 22-31 odelay (digital vector file) 5-68 **OFF** element parameter 6-4, 6-18 option 6-4, 6-18 ONOISE parameter 4-15 .OP statement 6-5, 7-3, 8-8 OPAMP element parameter 23-32 op-amps .MODEL statement 23-83 automatic generation 23-5 behavioral models 23-82 characterization 20-7 common mode rejection ratio 23-85 compensation level selector 23-85 diode and BJT saturation current 23- 86 element statement 23-83 excess phase parameter 23-86 gain parameter 23-84

input bias current 23-86 bias offset current 23-86 level type selector 23-87 offset current 23-86 offset voltage 23-89 short circuit current 23-87 internal feedback compenstation capacitance 23-85 JFET saturation current 23-87 mA741 model 23-93 manufacturer's name 23-87 model generator 23-82 parameter defaults 23-89 parameters 23-84 selector 23-85 models 3-65 open loops 6-32 output level type selector 23-87 resistance ROAC 23-87 slew rate 23-88 voltage 23-88, 23-89 phase margin 23-86 power dissipation 23-87 supply voltage 23-88 subcircuit generator 23-5 temperature parameter 23-88 unity gain frequency 23-86 operating point capacitance values table 6-14 estimate 6-5, 7-3 .IC statement initialization 6-6 initial conditions 3-16

.NODESET statement initialization 6-7 pole/zero analysis 25-3 restoring 6-13 saving 3-33, 6-11 solution 6-3, 6-4, 6-18 transient 7-3 voltage table 6-9 operating point capacitor voltage 12-18 operators, arithmetic 10-6 operators, Laplace transforms 27-19 OPT keyword 11-4, 28-7 optimization AC analysis 9-4, 11-27 algorithm 11-8 analysis statements 11-5 behavioral models 23-63, 23-67 bisection method 28-7 convergence options 11-2 curve-fit 11-3 cv 41 data output specification 3-52 data-driven vs. s-parameters 11-27 DC analysis 8-4, 11-12, 11-14, 11- 30, 11-34 Device Model Builder 11-3 error function 4-21 example 32 goal 11-3 incremental 11-30 iterations 11-8 lengths and widths 11-37 MODEL keyword 11-5 .MODEL statement 11-7 models 3-65

MOS level 13 11-14 network 11-27 of parameters magnitude and phase 11-27 measured vs. calculated 11-27 .PARAM statement 11-6 parameters 11-27 CENDIF 11-7 CLOSE 11-7 CUT 11-8 DIFSIZ 11-8 GRAD 11-8 ITROPT 11-8 MAX 11-8 PARMIN 11-8 RELIN 11-9 RELOUT 11-9 results Marquadt scaling parameter 11- 20 norm of the gradient 11-19 number of function evaluations 11-20 number of iterations 11-20 residual sum of squares 11-19 simultaneous 11-22, 11-34, 11-37 s-parameters 11-27 statements 11-4 time analysis 7-5 time required 11-2, 11-7 OPTIMIZE function 23-3 OPTIMIZE keyword 8-4, 11-4 .OPTION statement, .ALTER blocks 10-31 options

AUTOSTOP 23-91 DI 6-26, 7-12, 9-7 EPSMIN 27-17 OPTLST 28-8 OPTLST option 3-52, 28-8 printing bisection results 28-8 OPTS option 3-52 OPTxxx parameter 11-3, 11-4 Opus 3-48 oscillation, eliminating 7-10 oscillators behavioral models 23-82 DELMAX option setting 7-19 LC 23-100 VCO 23-98 out (digital vector file) 5-71 outer sweep 3-41 output admittance 9-13 current 4-10, 4-11 graphing 4-54 impedance 9-13 measfail value 28-8 .MEASURE results 4-19 noise 9-17 plotting 4-52–4-53 specifying variables 4-54 printing 4-47–4-51 printout format 4-49 saving 4-54 variables AC formats 9-11 probing 4-54 voltage 4-10

output data format 3-48, 3-50, 3-54 limiting 3-54, 7-9 number format 3-49 optimization 3-52 redirecting 3-13 significant digits specification 3-52 specifying 3-50, 3-54 storing 3-51, 3-53 output driver example 20 output files names 3-12, 3-15 redirecting 3-15 reducing size of 3-54, 3-55 version number, specifying 3-12 output variables function 10-7 printing 7-9 specifying significant digits for 3-52 outputs, magnetic cores, LX1 - LX7 12- 36 outz (digital vector file) 5-71 overlap capacitors 16-76 overlay dielectric transmission line 22- 23 **P** .pa# file 4-3, 4-5 packed input files 3-17

PAR parameter, example 20-12 .PARAM statement 10-9–10-18, 23-11 in .ALTER blocks 10-30 optimization 11-6 parameters AC sweep 9-4 ACM 7-20 admittance (Y) 9-8 AF 9-17 algebraic 10-6 expressions 10-4, 10-12 CAPOP 7-20 cell geometry 10-18 constants 10-11 data driven analysis 3-37 data type 10-10 DC sweep 8-3 defaults 10-23 defining 10-11, 10-20 DIM2 4-15 DIM3 4-15 elements 12-2–12-4 encrypting 29-1 evaluation order 10-10 .FFT statement ALFA 26-7 FMAX 26-7 FMIN 26-7 FORMAT 26-6 FREQ 26-7 FROM 26-6 NP 26-6 START 26-6 STOP 26-6 TO 26-6

Pade approximation 27-37

page eject, suppressing 3-52 PAR keyword 10-5, 10-12

20-59

PADS-LPE extraction module 20-55,

WINDOW 26-7 global 3-53 HD2 4-15 HD3 4-15 hierarchical 4-34, 10-18 hybrid (H) 9-8 IC 6-6 impedance (Z) 9-8 inheritance 10-22, 10-23 INOISE 4-15 KF 9-17 libraries 10-20–10-22 local 3-53 M 23-7 M (multiply) 10-27 matrix 9-19 measurement 10-17 models 12-4 modifying 3-37 Monte Carlo analysis 10-16 names 4-6 ONOISE 4-15 optimization 10-15, 10-18 OPTxxx 11-3, 11-4 overriding assignments 10-20 default values 10-14 PAR keyword 10-12 PARHIER option 10-23 passing 3-53, 10-18–10-26 example 20-12 problems 10-26 Release 95.1 and earlier 10-25 repeated 4-34 scattering (S) 9-8 scope 10-18–??, 10-19, ??–10-26

See also model parameters, optimization parameters SIM2 4-15 simple 10-11 simulator access 3-64 skew, assigning 3-65 subcircuits 10-13 time sweep 7-4 UIC 6-7 user-defined 10-13 UTRA 6-31 See also model parameters parasitics capacitance parameters, BJT's 14-25 RC wire model 12-10 diode, MOSFET Level 39 17-202 element parameters 12-3 generation 16-40 MOSFET Level 13 17-128 resistance 12-3 parameters, BJT's 14-23 temperature equations BJT's 14-60 JFET's and MESFET's 15- 49 PARHIER option 3-53, 10-23 PARMIN optimization parameter 11-8 parts directory 3-60 PASSFAIL keyword 28-7 path names 3-53 subcircuits 3-31 path numbers, printing 3-53 PATHNUM option 3-53

p-channel JFET models 3-65 MOSFET models 3-65 PCI demo files 20-36 Speedway 20-34 timing data extraction macro 20-44 PD model parameter 23-87 peak-to-peak value, measuring 4-23 period (digital vector file) 5-66 peripheral component interconnect see PCI permit.hsp file, encryption capability 29-7 phase AC voltage 9-10 calculating 9-9 phase detector model 23-105, 23-114 phase locked loop, BJT model 23-109 PHOTO model parameter 10-46 piecewise linear sources data driven 5-15 delay time 5-13 output values 5-13 parameters 5-13 repeat parameter 5-13 segment time values 5-13 simulation time 7-28 start point 5-13 see PWL pin capacitance, plotting 20-6 pivot algorithm, selecting 6-18 matrix calculations 6-18

reference 6-20 selection 7-17 pivot change message 6-19 PIVOT option 6-18, 7-17 PIVREF option 6-20 PIVREL option 6-20 PIVTOL option 6-19, 6-20 planar conductor parameters 22-23 PLEV model parameter 22-7, 22-15, 22- 17, 22-38 PLL. see phase locked loop plot limits 4-52 models 3-65 value calculation method 9-7 PLOT keyword 4-56 .PLOT statement in .ALTER block 3-34 pn junction conductance 6-40 pnp BJT models 3-66 POI keyword 7-6, 8-5, 9-5 POLE element parameter 27-10 function 25-1, 27-2, 27-7, 27-25–27- 30 transconductance element statement 27-7 voltage gain element statement 27-7 pole/zero analysis 27-2 absolute tolerance 25-4
Index P

capacitance scale 25-4 conductance scale 25-4 frequency scale 25-4 imaginary to real ratio 25-5 inductance scale 25-4 iteration limit 25-4 maximum frequency 25-4 operating point 25-3 .PZ statement 25-3 real to imaginary ratio 25-5 relative error tolerance 25-4 conjugate pairs 27-8 control options CSCAL 25-4 FMAX 25-4 FSCAL 25-4 GSCAL 25-4 ITLPZ 25-4 LSCAL 25-4 PZABS 25-4 PZTOL 25-4 RITOL 25-5 pole/zero analysis absolute tolerances 8-12 frequency, maximum 8-11 maximum number of iterations 8-11 real/imaginary component ratio 8-12 starting points for Muller algorithm 8-12 poles and zeros, complex 27-27 POLY 5-20 element parameter 23-14, 23-22, 23- 28, 23-32, 23-37 polynomial capacitor coefficients 12-21

functions 5-20, 23-14 FV function value 23-14 inductor coefficients 12-28 polysilicon 16-25 POST option 3-4, 3-53  $pow(x,y)$  function 10-6 power dissipation 4-15–4-19 subcircuits 4-15 function 10-6 operating point table 6-8 stored 4-15 POWER keyword 4-16 PP keyword 4-23, 4-24 PPWL element parameter 23-22 function 5-27, 23-20 PMOS transistor function 23-17 precision constants 10-4 numbers 10-4 parameters 10-4 sweep variables 10-4 print control options 4-49 .PRINT statement, in .ALTER 3-34 printed circuit boards analyzing 20-55 models 20-2 printer, device specification 4-54 printout columns, number 3-48 disabling 3-48 suppressing 3-67 suppressing page ejects 3-52

value calculation method 9-7 PROBE option 3-54 .PROTECT statement 29-2 protecting data 3-67 PRTDEFAULT printer 4-54 PSF option 3-54 PSRR specification 23-5 PULSE source function 5-6 delay time 5-7 initial value 5-7 onset ramp duration 5-7 plateau value 5-7 recovery ramp duration 5-7 repetition period 5-7 width 5-7 PWL current controlled gates 23-13, 23-14 element parameter 23-22, 23-28, 23- 32, 23-37 functions 23-14, 23-17 gates 23-13 NMOS and PMOS transistor functions 23-17 sources 5-13 data driven 5-15 voltage controlled capacitors 23-13 gates 23-13 sources See also piecewise linear sources, data driven PWL source PWR model parameter 23-87  $pwr(x,y)$  function 10-6

Pxxx 17-190 .PZ statement 8-8, 25-3, 27-2 PZABS option 8-12, 25-4 PZTOL option 8-12, 25-4

## **Q**

quality assurance 10-2 quasi-saturation BJT model 14-47 Qxxx BJT element statement 14-4

#### **R**

RA model parameter 22-28 RA1 model parameter 22-30 RAC model parameter 23-87 radix (digital vector file) 5-63 random limit parameter distribution 10- 39 RB model parameter 22-28 RC wire model 12-9 RD model parameter 22-28 real part of AC voltage 9-10 real vs. imaginary component ratio 8-12 RECT FFT analysis keyword 26-7 rectangular FFT window 26-3 reference plane, transmission lines 22-5 reference temperature 3-43, 10-61 regions charge equations, MOSFET Level 13 17-120 related documents iii RELH option 6-27, 7-13, 9-7 RELI option 6-22, 6-27, 7-13 KCLTEST setting 6-17

RELIN optimization parameter 11-9 RELMOS option 6-22, 6-24, 6-27, 7-19 KCLTEST setting 6-17 RELOUT optimization parameter 11-9 RELQ option 7-13, 7-26 RELTOL option 7-11, 7-13 RELV option 6-22, 6-27, 7-12 multiplier for 7-12 RELVAR option 7-13, 7-19 RELVDC option 6-27 repeat function 11 residual sum of squares 11-19 resistance AC 9-3 effective 12-7 minimum 6-20 model parameters 12-5 resistors current flow 4-12 elements 12-6 names 12-7 parameters 12-3 equation 12-7 length parameter 12-6 models 3-66 node names 12-7 node to bulk capacitance 12-6 noise equation 12-8 parameter 12-7 temperature coefficients 12-7 equations 12-9 width parameter 12-7 wire model parameters 12-12

See also wire models RESMIN option 6-20 RESULTS keyword 8-4 RHO model parameter 22-19, 22-26, 22- 28, 22-30 RHOB model parameter 22-19, 22-26, 22-28, 22-31 RIN keyword 9-19 ripple calculation 20-3 rise and fall times 4-20 RISE keyword 4-22 rise time 22-109 simulation example 20-10 RITOL option 8-12, 25-5 RLOAD model parameter 5-50, 23-43 RMAX option 7-16, 7-27 RMIN option 7-16, 7-27 RMS keyword 4-24 rms value, measuring 4-23 roac model parameter 23-87 ROUT keyword 9-19 ROUT model parameter 23-88 row/matrix ratio 6-20 RSH model parameter 10-34 runtime statistics 3-47 Rxxx resistor element statement 12-6

## **S**

S19NAME model parameter 5-50, 23- 41, 23-43 S19RHI model parameter 23-41 S19RLO model parameter 23-41

S19TSW model parameter 23-41 S19VHI model parameter 5-50, 23-43 S19VLO model parameter 5-50, 23-43 S1NAME model parameter 5-50, 23-41, 23-43 S1RHI model parameter 23-41 S1RLO model parameter 23-41 S1TSW model parameter 23-41 S1VHI model parameter 5-50, 23-43 S1VLO model parameter 5-50, 23-43 S2NAME model parameter 5-50, 23-41, 23-43 S2RHI model parameters 23-41 S2RLO model parameter 23-41 S2TSW model parameter 23-41 S2VHI model parameter 5-50, 23-43 S2VLO model parameter 5-50, 23-43 .SAMPLE statement 9-18 sampling noise 9-18 saturable cores dot convention 12-30 elements 12-30 names 12-30 initial magnetization 12-30 models 12-29 parameters 12-5 winding names 12-30 saturation current, temperature equations, JFET and MESFET 15-46 temperature equations, BJT's 14-53 voltage equations, MOSFET's Level 1 17-7

Level 13 17-117 Level 2 17-15 Level 28 17-162 Level 3 17-26 Level 38 17-178 Level 47 17-232 Level 5 17-49 Level 6 17-67, 17-73 Level 8 17-98 **SCALE** element parameter 23-22, 23-28, 23- 32, 23-37, 27-10 option 15 parameter 27-34 scale diode parameters 13-9 factor 12-7 JFET and MESFET 15-5 parameters 15-9 resistors 12-6 SCALE option 12-13, 12-20, 13-3, 16- 10, 16-14 scaling 16-11 BJT's 14-5 effect on delays 31 global SCALM override 16-11 global vs model 13-3, 16-11 MOSFET capacitance parameters 16-72 SCALM option 12-13, 12-20, 13-3 JFET and MESFET scaling 15-5 parameter global scaling 16-11 in a diode model statement 13-3

Index Services of the Services of the Services of the Services of the Services of the Services of the Services

overriding in a model 16-11 scaling by model 16-11 scattering (S) parameters 9-8 schematics, netlisting 3-29 Schichman-Hodges model 16-3 Schmitt trigger example 8-7 scope of parameters 10-19 scratch files 3-8 SDA option 3-48, 3-54 s-domain 27-17 equivalent circuit 27-22 SEARCH option 3-54, 3-58, 3-59, 28 search path, setting 3-59 self inductance 22-106 .SENS statement 8-8 sensitivity analysis 8-9 sensitivity factors, MOSFET Level 28 17-158 setup time 28-4 analysis 28-6, 28-9 SFFM source function 5-17 carrier frequency 5-17 modulation index 5-17 output amplitude 5-17 output offset 5-17 signal frequency 5-17 sgn(x) function  $10-7$ SGS-Thomson MOS model 16-5 Sharp model 16-5 short-channel effect 17-14 shorted nodes 6-33 SHRINK model parameter 12-13, 12-20

SHTHK model parameter 22-28, 22-31 Siemens model 16-4, 16-5 Sierra 1 model 16-4 Sierra 2 model 16-4 SIG conductivity 22-119 model parameter 22-19, 22-26, 22- 28, 22-30 SIG1 model parameter 22-26 sigma model parameter, sweeping 20-4 sign function 10-7 sign transfer function 10-7  $sign(x,y)$  function 10-7 SIGNAME element parameter 5-49, 23- 40, 23-42 signed power function 10-6 Signetics FAST I/O drivers 20-18 silicon controlled rectifier, behavioral 23-76 Siliconix model 16-4 silicon-on-sapphire devices 16-2 silicon-on-sapphire devices, bulk node name 3-33 SIM2 distortion measure 9-14 parameter 4-15 Simpson Integration 16-90 simulation accuracy 7-10, 7-11, 7-18, 11-2, 17- 5 improvement 7-9 reduced by BYPASS 7-8 tolerances 6-21, 6-22

accuracy, option defaults 7-27 multiple analyses, .ALTER statement 3-34, 10-30 multiple runs 3-24 results graphing 4-54 output variables 3-54 plotting 4-52–4-53 printing 4-47–4-51 specifying 4-19–4-34 storing 3-53 speed 3-52, 7-18 time 17-5 ABSVAR option 7-27 reducing 3-37, 7-8, 7-9, 7-12, 7- 13, 7-14, 7-16, 7-28 with TRTOL 7-14 RELVAR option 7-27 time, reducing 27-45 title 3-23 SIN source function 5-9 amplitude 5-9 damping factor 5-9 delay time 5-9 frequency 5-9 offset 5-9 phase delay 5-9  $sin(x)$  function 10-6 single point experiment 3-3 single-frequency FM source function 5- 17  $sinh(x)$  function 10-6 sinusoidal source function 5-9 skew file 10-37

parameters 10-33 assigning 3-65 skin effect frequency 22-21 slope (digital vector file) 5-69 SLOPETOL option 7-13 simulation time 7-28 timestep control 7-27 small-signal DC sensitivity 8-9 distortion analysis 9-14 transfer function 8-9 SMOOTH element parameter 23-22 SOI model 17-146 SONAME model parameter 5-50, 23- 41, 23-43 SORHI model parameter 23-41 SORLO model parameter 23-41 SOSFET model 16-2, 16-5 SOTSW model parameter 23-41 sources AC sweep 9-4 controlled 23-4, 23-13 data driven 5-15 DC sweep 8-3 element types 23-13 keywords 5-2 Laplace transforms 27-18 time sweep 7-4 See also independent sources SOVHI model parameter 5-50, 23-43 SOVLO model parameter 5-50, 23-43 SP model parameter 22-17, 22-26 SP12 model parameter 22-26

SPARSE option 6-20 spatial extent of leading edge 22-112 spectral leakage 26-2, 26-14 spectrum analysis 26-1 **SPICE** compatibility 3-54, 15-26 BSIM model 17-125 diodes 16-40 models 17-265 MOSFET's Level 13 parameters 17-125 Level 3 17-30 Level 39 17-186, 17-195 models 16-3 numeric format 3-49 output format 4-49 plot limits 4-52 UTRA model parameter 17-12 model parameters, MOSFET Level 39 17-186 option 3-54 SPICE compatibility  $AC$ output calculations 9-7 output variables 9-9–9-10 SPICE to IBIS program 24-2 sqrt $(x)$  function 10-6 square root function 10-6 SRN model parameter 23-88 SRNEG model parameter 23-88 SRP model parameter 23-88 SRPOS model parameter 23-88 .st# file 4-3, 4-5

stacked devices 16-45 START .FFT parameter 26-6 START keyword 7-5 statements .AC 9-4, 11-5 .ALTER 3-34 .DATA 3-37, 20-9, 20-10 .DC 8-3, 11-5 .DCVOLT 6-7 .DISTO 9-14 .END 3-24 .ENDL 3-61, 3-62 .ENDS 23-10 .EOM 23-10 .FFT 7-33, 26-6 .FOUR 7-30 .GLOBAL 3-25 .GRAPH 4-54 .IC 6-7 .INCLUDE 3-60 .LIB 3-61 call 3-61 nesting 3-63 .LOAD 6-13 .MACRO 23-9 .MEASURE 3-50, 3-51, 4-19 .MODEL 3-65, 4-56, 11-7 .NET 9-19 .NODESET 6-7, 6-15 .NOISE 9-16 .OP 6-8 .OPTIONS 3-45 .PARAM 10-12, 11-6 .PLOT 4-52 .PRINT 4-47

.PROBE 4-54 .PROTECT 3-67 .PZ 8-10 .SAMPLE 9-18 .SAVE 6-11 .SENS 8-9 .SUBCKT 23-9, 23-82 .TEMP 3-43, 10-62 .TF 8-10 .TITLE 3-24 .TRAN 7-4, 11-5 .UNPROTECT 3-67 .WIDTH 4-51 elements 3-25 initial conditions 6-6 statistical analysis 10-33–10-59 statistics calculations 10-3 listing 4-6 report 3-47 Statz model 15-2, 15-3, 15-26 capacitance equations 15-32 STC-ITT model 16-4 stimulus input files 20-18, 23-4 STOP .FFT parameter 26-6 stripline transmission line 22-23 subcircuits 10-26 .PRINT and .PLOT statements 23-8 calling 23-10, 23-11 calling tree 3-32 changing in .ALTER blocks 10-30 element names 23-11 generator 23-5 global versus local nodes 3-25 library structure 3-58

model names 23-11 multiply parameter 23-11 multiplying 23-7 names 23-9 node names 3-30, 23-6, 23-11 node numbers 23-9 parameter example 20-12 parameter passing 23-10, 23-11 parameters 23-9 path names 3-31 power dissipation computation 4-15 printing path numbers 3-53 search order 23-12 zero prefix 3-33 .SUBCKT statement 23-9 search order 23-82 SUBS model parameter 14-2 substrate capacitance equations, BJT's 14-43 current equations, BJT's 14-36 diodes 14-32 subthreshold current equations, MOSFET's Level 13 17-117 Level 2 17-18 Level 3 17-29 Level 38 17-180 Level 5 17-50 Level 6 17-76 Level 8 17-102 .sw# file 4-2, 4-4 sweep data 3-41 data, storing 3-51 frequency 9-6

inner 3-41 outer 3-41 variables 26 SWEEP keyword 7-6, 8-5, 9-5 switch example 5-30 switched capacitor 27-45 filter example 27-47 switch-level MOSFET example 5-30 Synopsys models, calibrating 20-1 systems, simulating 20-2

## **T**

T elements 22-2 lossless transmission line model 22- 118 multiplier function M 22-5 parameters 22-10 statement 22-10 transient effects modeling 22-104 Taguchi analysis 10-2  $tan(x)$  function 10-6  $tanh(x)$  function 10-6 TARG keyword 4-21 target specification 4-20 Taylor-Huang model 16-4 TC1, TC2 element parameters 23-23, 23-28, 23-32, 23-37, 27-10 TD element parameter 22-11, 23-23, 23- 28, 23-33, 23-37 keyword 4-14, 4-25 tdelay (digital vector file) 5-68 TDR (time domain reflectometry) 20-9

**TEMP** keyword 8-5, 9-5 model parameter 3-43, 10-61, 23-88 sweep variable 26 .TEMP statement 3-43–3-44, 10-61, 10-  $62 - 10 - 63$ temper variable 10-8 temperature AC sweep 9-4 BJT's beta equations 14-53–14-57 capacitance equations 14-57 energy gap equations 14-53 Level 2 equations 14-60 parasitic resistor equations 14-60 saturation equations 14-53–14- 57 capacitor equations 12-9 circuit 10-62 default 10-61 coefficients 12-7, 12-16, 12-23 G and E elements 27-10 compensation equations, MOSFET Level 47 17-237 parameters, MOSFET Level 13 17-129 DC sweep 8-3, 8-6 derating 3-43, 10-61 diodes 13-22 effects MOSFET Level 39 17-200 parameters, BJT's 14-27 element 10-61, 10-62 parameters 12-3

relative to circuit 12-6 equations BJT Level 2 14-60 BJT's 14-53 MOSFET 16-110 resistors 12-9 **JFET** equations 15-45–15-49 TLEV parameter 15-42 TLEVC parameter 15-42 MESFET equations 15-45–15-49 model parameters 12-5 optimizing coefficients 26 parameters JFET 15-42 JFET and MESFET 15-43 MOSFET's 16-107 Level 13 17-111 Level 28 17-158 Level 49 17-248 reference 3-43, 10-61 sweeping 26 time sweep 7-4 variable 10-8 .TF statement 8-8, 23-63 tfall (digital vector file) 5-70 TH model parameter 22-17, 22-26 TH1 model parameter 22-26 THB model parameter 22-17, 22-26 THD (total harmonic distortion) 26-1 The 3-67 thermal noise 12-8 THK1 model parameter 22-26 THK2 model parameter 22-26

threshold temperature equations, JFET and MESFET 15-48 threshold voltage equations, MOSFET's Level 1 17-6 Level 13 17-116 Level 2 17-14 Level 28 17-160 Level 3 17-26 Level 38 17-176 Level 47 17-230 Level 5 17-46 Level 6 17-63 Level 8 17-98 parameters, MOSFET's Level 1 17-4 Level 2 17-10 Level 3 17-22 Level 38 17-170 Level 5 17-36 Level 8 17-93 Levels 6, 7 17-57 TI model 16-5 TIC model parameter 4-56 time 6-9 domain to frequency domain 27-1 maximum 27-6 resolution 27-5 sweep 7-4 variable 10-8 versus impedance 20-9 See also CPU time time domain algorithm 7-22

time-domain reflectometry 20-9 TimeMill models, calibrating 20-1 TIMERES option 7-14 TIMESCALE model parameter 5-50 timestep algorithms 7-9, 7-25 calculation for DVDT=3 7-15 changing size 7-13 control 7-13, 7-14, 7-15 algorithms 7-24–7-27 DELMAX 7-27 error 22-64 FS 7-27 FT 7-27 minimum internal timestep 7-27 Minimum Timestep Coefficient 7-27 options 7-19, 7-27 CHGTOL 7-26 IMAX 7-25 IMIN 7-25 RELQ 7-26 TRTOL 7-26 RMAX 7-27 RMIN 7-27 TSTEP 7-28 default control algorithm 7-21 DVDT algorithm 7-26 internal 7-15 local truncation error algorithm 7-26 maximum 7-16 minimum 7-16 reversal 7-26 definition 7-11 setting initial 7-15

transient analysis algorithm 7-9 variation by HSPICE 7-15 TIMESTEP model parameter 5-50, 23- 41, 23-43 timing analysis 28-1 constraints 28-1 failures 28-2 hold time 28-4 setup time 28-4 violation analysis 28-2 title for simulation 3-23 tmp directory 3-8 TMPDIR environment variable 3-8 TNOM option 3-43, 10-61 TO keyword 4-24, 4-32 TO .FFT parameter 26-6 TOL 9-18 tolerance options 6-14 TOM model 15-2, 15-50 Level 3 parameters 15-50 parameters 15-52 See also TriQuint model TOP keyword 6-12 topology check, suppressing 3-52 TOX model parameter 10-34 .tr# file 4-2, 4-4 .TRAN statement, external data 7-38 transcapacitance 16-61 transconductance FREQ function 27-8 JFET and MESFET 15-10

LAPLACE function 27-6 MOSFET 16-18 POLE function 27-7 transfer function 8-9 algebraic 23-3 analysis 23-63 coefficients 27-27 filters 27-28 frequency domain 25-2, 27-17 general form 27-17, 27-26 inverse Laplace transform 27-30 poles 25-2 reduced form 27-27 roots 25-2 voltage gain 27-21 zeros 25-2 transfer sign function 10-7 TRANSFORMER element parameter 23-33 transformer, behavioral 23-74 transforms, Fourier 27-5 transient analysis Fourier analysis 7-30 initial conditions 6-6 number of iterations 7-16 transient modeling 27-2 transistors lateral 14-33 geometry 14-33, 14-49 process parameters, MOSFET's Level 13 17-105 Level 28 17-151 Level 49 17-241, 17-249, 17- 250, 17-251 substrate diodes 14-32

geometry 14-33 vertical 14-33 geometry 14-33, 14-48 transit time parameters, BJT's 14-25 transition files 23-4 transmission lines AC resistance 22-22 analysis guidelines 22-112 attenuation 22-118 calculations 22-115 effects 22-124 factor 22-39 bandwidth 22-109 branch capacitances 22-35, 22-36 capacitance definitions 22-34 matrix 22-54 to ground 22-21 CEXT parameter 22-34 characteristic impedance 22-11, 22- 99, 22-103 Cjk symbol 22-34 clock frequency 22-109 coax example 22-59 models 22-27 common ground inductance 22-104 conductance definitions 22-34 conductor length 22-34 width 22-34 conductor resistance 22-123 coupled lines 22-12 microstrips example 22-62

stripline example 22-57 crosstalk 22-104, 22-108 CX symbol 22-34 CXY symbol 22-34 delay parameter 22-11 delay too small warning 22-5 delays 22-38 dielectric loss 22-120 dispersion 22-118 dissipation 22-121 factor 22-119 dual dielectric 22-23 effects 20-7 elements 22-2 names 22-11 selection 22-4 example 20 geometric parameters 22-19 Gjk symbol 22-34 GPR parameter 22-34 ground plane 22-5 GX symbol 22-34 GXY symbol 22-34 **HSPICE** ground 22-20 reference plane 22-5 ideal, properties 22-6 impedance 22-101 lumped elements 22-101 mismatch 22-69 inductance 22-104 matrix 22-54 initial conditions 22-11 input attenuation 22-39 integration algorithms 22-45

method 22-64 interconnect properties 22-3 LLEV parameter 22-34 loss calculations 22-115 factor 22-39 lossless model 22-99 lossy model 22-15, 22-100, 22-121 properties 22-6 selector 22-15 statement 22-15 lumped parameters 22-22 RC model 22-6 RLC model 22-100 matrixes 22-35, 22-36, 22-54–22-56 measured parameters 22-37 microstrip 22-23 models 22-2 selection 22-4 multiple conductors 22-34 stripline, example 22-41 mutual inductance 22-105 normalized length 22-11 number of lumps 22-48, 22-64 computation 22-65 default 22-65 specification 22-65 oscillation problems 22-63 overlay dielectric 22-23 parameter error 22-20 parameters, combining 22-39 physical length parameter 22-11 parameters 22-18

planar 22-16 conductors 22-23 models 22-17 precomputed parameters 22-32 keywords 22-33 printed circuit boards 20-55 example 22-58 properties 22-1 reflection calculations 22-114 ringing 22-22, 22-63–22-68 risetime 22-109 sea of dielectric 22-23 example 22-46 self inductance 22-106 SIG conductivity parameter 22-119 signal reflections 22-69 simulation 20-2 skin depth 22-119 calculation 22-115 skin effect frequency 22-21 source properties 22-3 stripline 22-23 switching noise 22-104 theory 22-99 timestep control errors 22-64 total conductor resistance 22-53 transient impedance effects 22-104 twinlead example 22-61 models 22-29 U element 22-100 See also T elements, U elements, U models TRAP algorithm 7-9 See also trapezoidal integration

trapezoidal integration algorithm 7-21 coefficient 7-12, 7-14 TREF model parameter 10-61, 10-62 TRIG keyword 4-21 trigger specification 4-20 triode tube example 5-32 triode tube, behavioral 23-77 TriQuint model 15-2 extensions 15-50 Level 3 parameters 15-50 See also TOM model trise (digital vector file) 5-70 triz (digital vector file) 5-71 TRTOL option 7-14, 7-26 truncation algorithm 7-25 TS model parameter 22-17, 22-26 TS1 model parameter 22-30 TS2 model parameter 22-31 TS3 model parameter 22-31 tskip (digital vector file) 5-66 **TSTEP** multiplier 7-16 setting 7-16 option 7-16 timestep control 7-28 TTL devices 14-2 tunit (digital vector file) 5-65 tunnel diode, behavioral 23-75 twinlead see transmission lines Txxx element parameter 22-11

### **U**

U elements 5-46, 22-2, 23-39 attenuation effects 22-124 digital element 23-40, 23-42 element name 22-14 input node names 22-14 lossy transmission line model 22- 100, 22-118 model name 22-14 multiplier function M 22-5 number of lumps 22-14 output node names 22-14 parameters 22-14 physical length parameter 22-14 reference plane name 22-14 statement 22-14 transient effects modeling 22-104 transmission line model 22-107 U models conductor height 22-17 resistivity 22-19 spacing 22-17 thickness 22-17 width 22-17 dielectric conductivity 22-19 configurations 22-16 constant 22-17 electrical specification format 22-15 ELEV parameter 22-7 external capacitance 22-17 model selector 22-15, 22-17 number of conductors 22-17 number of layers 22-19

number of lumps 22-17 parameters 22-15, 22-17–22-40 perturbation multiplier 22-17 parameter 22-17 PLEV parameter 22-7 reference plane configuration 22-15 height 22-17 resistivity 22-19 separation distance 22-17 thickness 22-17 selection 22-7 transmission line type selector 22-15 .MODEL statement 22-15 UIC keyword 7-6 parameter 6-7 transient analysis parameter 7-3 UIC analysis parameter 6-5 UNIF keyword 10-41 Monte Carlo function 10-16 uniform parameter distribution 10-39 unity gain frequency 28 UNORM FFT analysis keyword 26-6 unprintable characters in input 3-18 .UNPROTECT statement 29-2 UNWRAP option 9-8 UPDATE parameter MOSFET Level 13 17-130 MOSFET Levels 6, 7 17-59 URL for Avant! vi UTRA model parameter restriction 6-31

Uxxx element parameter 22-14

#### **V**

variables AC formats 9-11 changing in .ALTER blocks 10-30 DEFAULT\_INCLUDE 3-16 output 4-5 AC analysis 9-8 names 4-6 plotting 15 sweeping 26 TMPDIR 3-8 variance, statistical 10-3 VCC model parameter 23-88 VCCAP element parameter 23-23 VCCS element parameter 23-23 VCO example 23-34 model 23-112 See also voltage controlled oscillator VCR element parameter 23-23 VCVS element parameter 23-33 inverting comparator application 23- 96 VEE model parameter 23-88 VERIFY option 3-55 Verilog models, calibrating 20-1 Verilog value format 5-61 version 95.3 compatibility 7-27 H9007 compatibility 3-49 **HSPICE 3-66** 

specifying 3-12 VFLOOR option 7-17 VHDL models, calibrating 20-1 Viewlogic 5-46 graph data file 3-49 Viewsim simulator 5-46, 23-39 vih (digital vector file) 5-72 vil (digital vector file) 5-72 vname (digital vector file) 5-63 Vnn node name in CSOS 3-33 VNTOL option 7-11, 7-12, 7-14 voh (digital vector file) 5-74 vol (digital vector file) 5-74 VOL keyword 5-41, 23-34 voltage error tolerance DC analysis 6-27 transient analysis 7-13 failure 6-35 gain FREQ function 27-8 LAPLACE function 27-6 POLE function 27-7 initial conditions 6-6 iteration-to-iteration change 6-16 JFET and MESFET DC models 15- 35 limiting, in transient analysis 7-15 maximum change 7-11 minimum DC analysis 6-24 listing 7-17 transient analysis 7-14

MOSFET model parameters 16-52 operating point table 6-9 relative change, setting 7-13 summer 5-40, 23-33 tolerance BYTOL option 7-11 MBYPASS multiplier 7-12 value for BYPASS 7-11 variable capacitance model 23-102 voltage controlled capacitor 23-20 current 23-21 capacitor example 5-31 current source 5-25, 5-33, 23-13, 23- 18 oscillator 5-41, 23-34 See also VCO oscillator model 23-98 resistor 23-13, 23-19 sources 5-20 voltage source 5-37, 23-13, 23-30 VOLTAGE keyword 6-9 VON model parameter 23-88 VONEG model parameter 23-88 VOP model parameter 23-89 VOPOS model parameter 23-89 VOS model parameter 23-89 Vos specification 23-5 vref (digital vector file) 5-72 VREL model parameter 22-38 vth (digital vector file) 5-73 VTI model 16-5 VVCAP model 23-102 Vxxx source element statement 5-2

#### **W**

warnings all nodes connected together 6-33 capacitance too large 12-19 floating power supply nodes 3-31 inductance too large 12-25 invalid value for CRATIO 12-10 IS parameter too small 13-17 limiting repititions 3-55 MAXF ignored 27-10 misuse of VERSION parameter 3-66 resistance smaller than RESMIN 12-  $14$ suppressing 3-52 T-line delay too small 22-5 zero diagonal value detected 6-35 WARNLIMIT option 3-55 WD model parameter 22-17, 22-26 WD1 model parameter 22-26 WDAC parameter 16-103 WEIGHT keyword 4-25, 4-32 WHEN keyword 4-25, 28 WIC weak inversion current selector 17- 76 width of printout 4-51 winding elements 12-3 WINDOW .FFT parameter 26-7 wire models capacitance calculation 12-14 distribution 12-10 effective length and width 12-13 model parameters 12-5 parameters 12-9, 12-12

resistance calculation 12-13 wires 22-2 critical length 20-7 model selection 22-72 types 20-7 See also transmission lines WLUMP model parameter 22-17 WMAX model parameter 5 WMIN model parameter 5 worst case analysis 10-33–10-59 example 20-10 Wscaled scaled width 12-7 WSF output data 3-48 WWW site for Avant! vi

# **X**

XGRID model parameter 4-56 XL model parameter 10-34 XMAX model parameter 4-56 XMIN model parameter 4-56 XnR, XnI option 8-12 XPHOTO model parameter 10-47 XSCAL model parameter 4-56 XW model parameter 10-34, 22-17, 22- 26

### **Y**

Y-parameter modeling 27-36 YGRID model parameter 4-56 yield analysis 10-2 YIN keyword 9-13, 9-20 YMAX

keyword 4-32 model parameter 4-57 YMIN keyword 4-31 model parameter 4-57 YOUT keyword 9-13, 9-20 YSCAL model parameter 4-57

### **Z**

Z0 element parameter 22-11 Zener diodes 13-3 zero delay gate example 5-31 inverter gate 5-41 ZIN keyword 9-13, 9-20 ZK model parameter 22-38 ZOUT keyword 9-13, 9-20 ZUKEN option 3-55